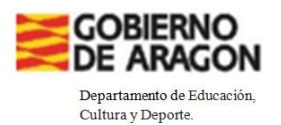

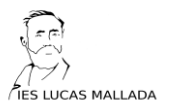

### **DOCUMENTO INSTITUCIONAL DIGITALIZADO**

#### **PROGRAMACIÓN DIDÁCTICA. DEPARTAMENTO ECONOMÍA**

**Fecha de aprobación: 10/04/2024**

Fecha de actualización

**19/03/2024**

**IES LUCAS MALLADA** 

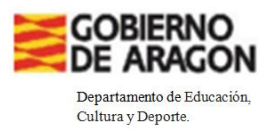

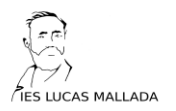

## PROGRAMACIÓN

## EMPRESA Y DISEÑO DE MODELOS DE NEGOCIO /

# GESTIÓN EMPRESARIAL (NM)

2º BACHILLERATO INTERNACIONAL DE NEGOCIO /<br>
ON EMPRESARIAL<br>
2º BACHELERATO<br>
INTERNACIONAL

# I.E.S LUCAS MALLADA CURSO 2023/24

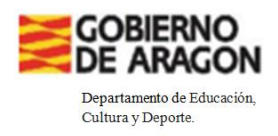

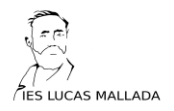

#### *ÍNDICE:*

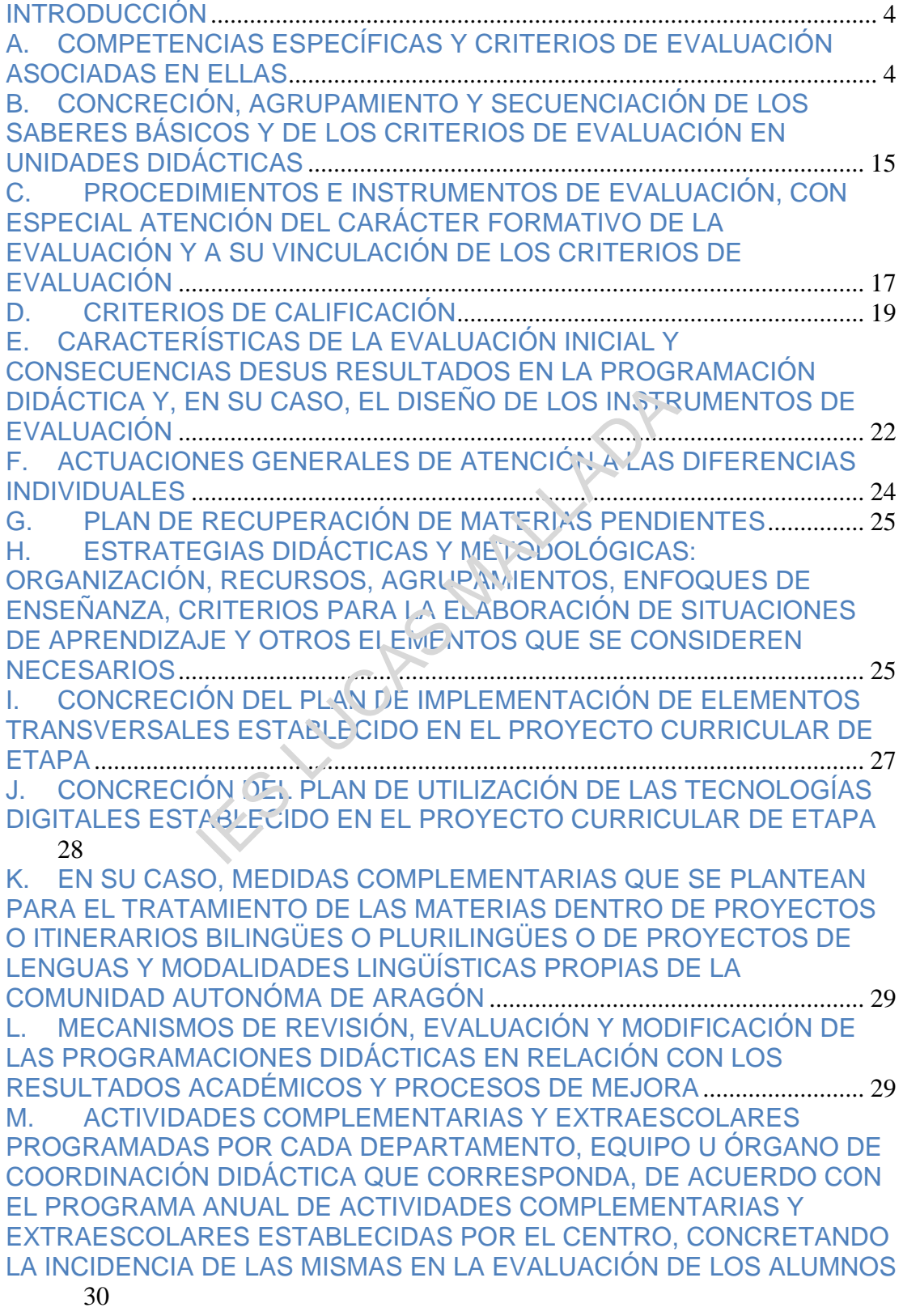

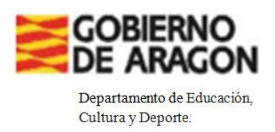

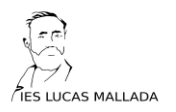

#### BACHILLERATO INTERNACIONAL GESTIÓN EMPRESARIAL (NM)- ECONOMÍA 1º BACHILLERATO

#### **INTRODUCCIÓN**

El alumnado que cursa la materia de Gestión Empresarial (NM) en 2º Bachilleratoson 4 alumnas.El contenido de la misma está integrado en la materia de "Empresa y diseño de modelos de negocio" y su currículo es similar.

## **A. COMPETENCIAS ESPECÍFICAS Y CRITERIOS DE EVALUACIÓN ASOCIADAS EN ELLAS**

Los objetivos generales del curso de Gestión Empresarial el NM son:

- 1. Demostrar conocimiento y comprensión de:
	- Herramientas y teorías de Gestión Empresarial
	- Temas y conceptos del curso
- Problemas, cuestiones y decisiones empresariales **DAS EN ELLAS**<br>
rales del curso de Gestión Empresarial el l<br>
conocimiento y comprensión de:<br>
entas y teorías de Gestión Empresarial<br>
conceptos del curso<br>
alizar:<br>
entas y leorías de Gestión Empresarial<br>
conceptos del curso
- 2. Aplicar y analizar:
	- Herramientas y eorías de Gestión Empresarial
	- Temas y conceptos del curso
	- Problemas, cuestiones y decisiones empresariales
	- Decisiones y cuestiones empresariales a través de la sel ección y el uso de datos adecuados
- 3. Sintetizar y evaluar:
	- Herramientas y teorías de Gestión Empresarial
	- Temas y conceptos del curso
	- Problemas, cuestiones y decisiones empresariales
	- Beneficios para las partes interesadas a fin de tomar decisiones empresariales fundamentadas
- 4. Uso y aplicación de habilidades adecuadas

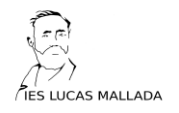

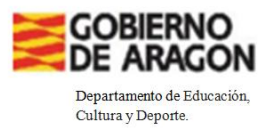

- Seleccionar y aplicar herramientas, teorías y conceptos de Gestión Empresarial pertinentes para respaldar la investigación sobre una cuestión o problema empresarial
- Seleccionar, interpretar y analizar materiales empresariales de diversas fuentes primarias y secundarias
- Elaborar materiales bien estructurados utilizando terminología de gestión empresarial
- Comunicar el aná lisis , la evaluación y las conclusiones de la investigación de manera eficaz

A estas alumnas se les debe evaluar según la materia de "Empresa y diseño de modelos de negocio" de 2º de Bachillerato, ya que la evaluación del diploma se realiza de forma externa. Además, a estas alumnas se las prepara para la superación del examen de la materia en la EvAU. e les debe evaluar según la materia de "Enio" de 2º de Bachillerato, ya que la evaluar externa.<br>Además, a estas alumnais se la men de la materia en la EvAl.<br>Presay diseño de pianes de negocio" contras capacidades que les p

La materia de "Empresay diseño de pianes de negocio" contribuye a desarrollar en los alumnos las capacidades que les permitan adquirir las siguientes competencias específicas:

CE.EDMN.1: Analizar la actividad empresarial y emprendedora, reconociendo el poder de transformación que ejercen en la sociedad y reflexionando sobre el valor de la innovación y la digitalización en este proceso, para comprender el papel que desempeñas dentro del funcionamiento global de la economía actual.

CE.EDMN.2: Investigar el entorno económico y social y su influencia en la actividad empresarial, analizando las interrelaciones empresas-entorno e identificando estrategias viables que partan de los criterios de responsabilidad social corporativa, de la igualdad y la inclusión, para valorar la capacidad de adaptación de las empresas.

CE.EDMN.3: Reconocer y comprender modelos de negocio actuales comparándolos con otros modelos tradicionales y aplicando estrategias y

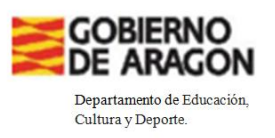

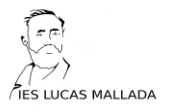

herramientas que faciliten el diseño creativo para proponer modelos de negocio que aporten valor, permitan satisfacer necesidades y contribuir al bienestar económico y social.

CE.EDMN.4: Valorar y seleccionar estrategias comunicativas de aplicación al mundo empresarial, utilizando nuevas fórmulas y obteniendo la información que se genera tanto en el ámbito interno como externo de la empresa, para gestionar eficazmente la información necesaria en el proceso de toma de decisiones y su correcta transmisión.

CE.EDMN.5: Realizar el análisis previsional del modelo de negocio diseñado, aplicando herramientas de análisis empresarial necesarias para comprender todo el proceso llevado a cabo y validar la propuesta dei modelo de negocio.

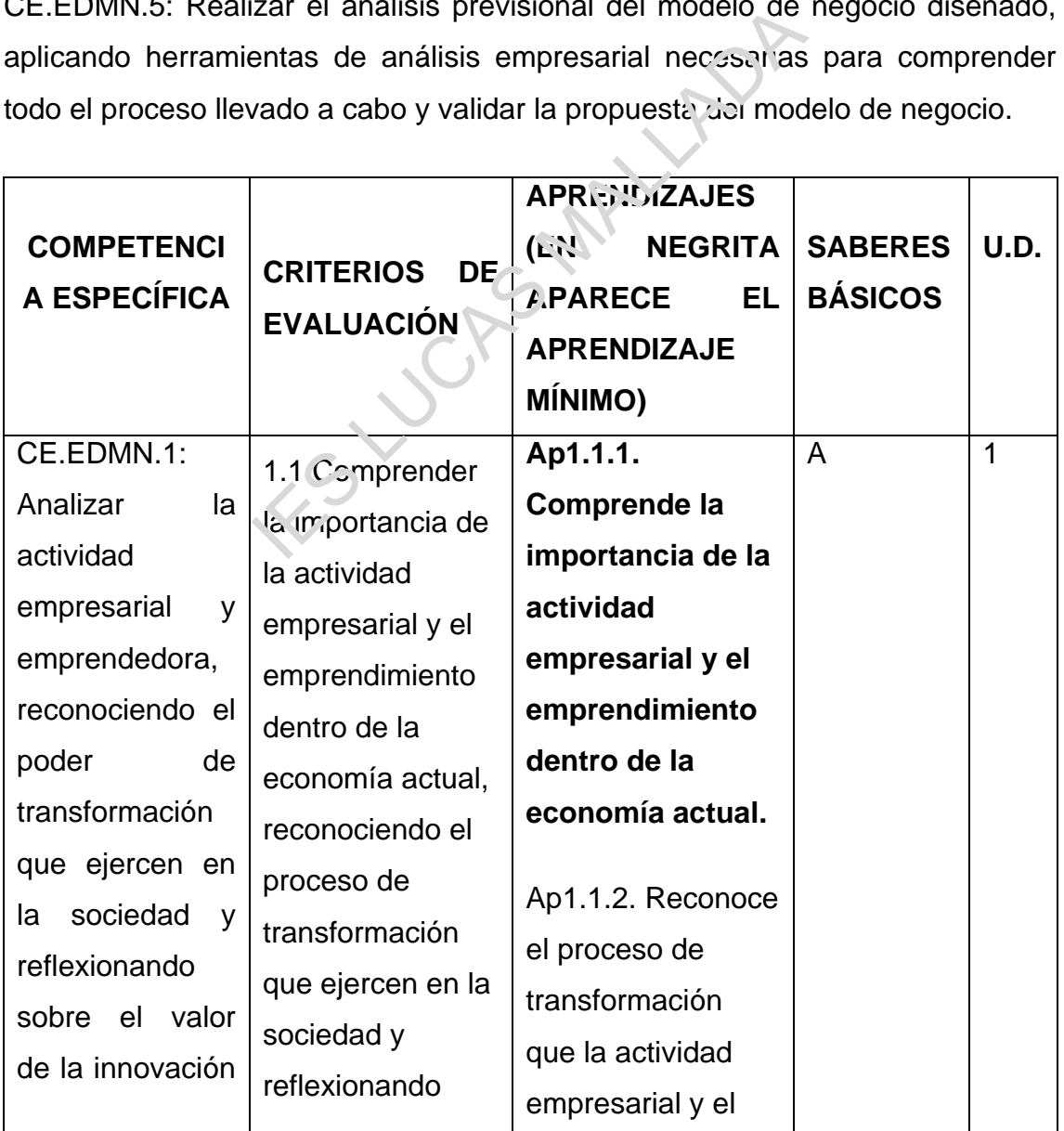

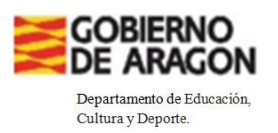

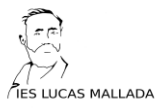

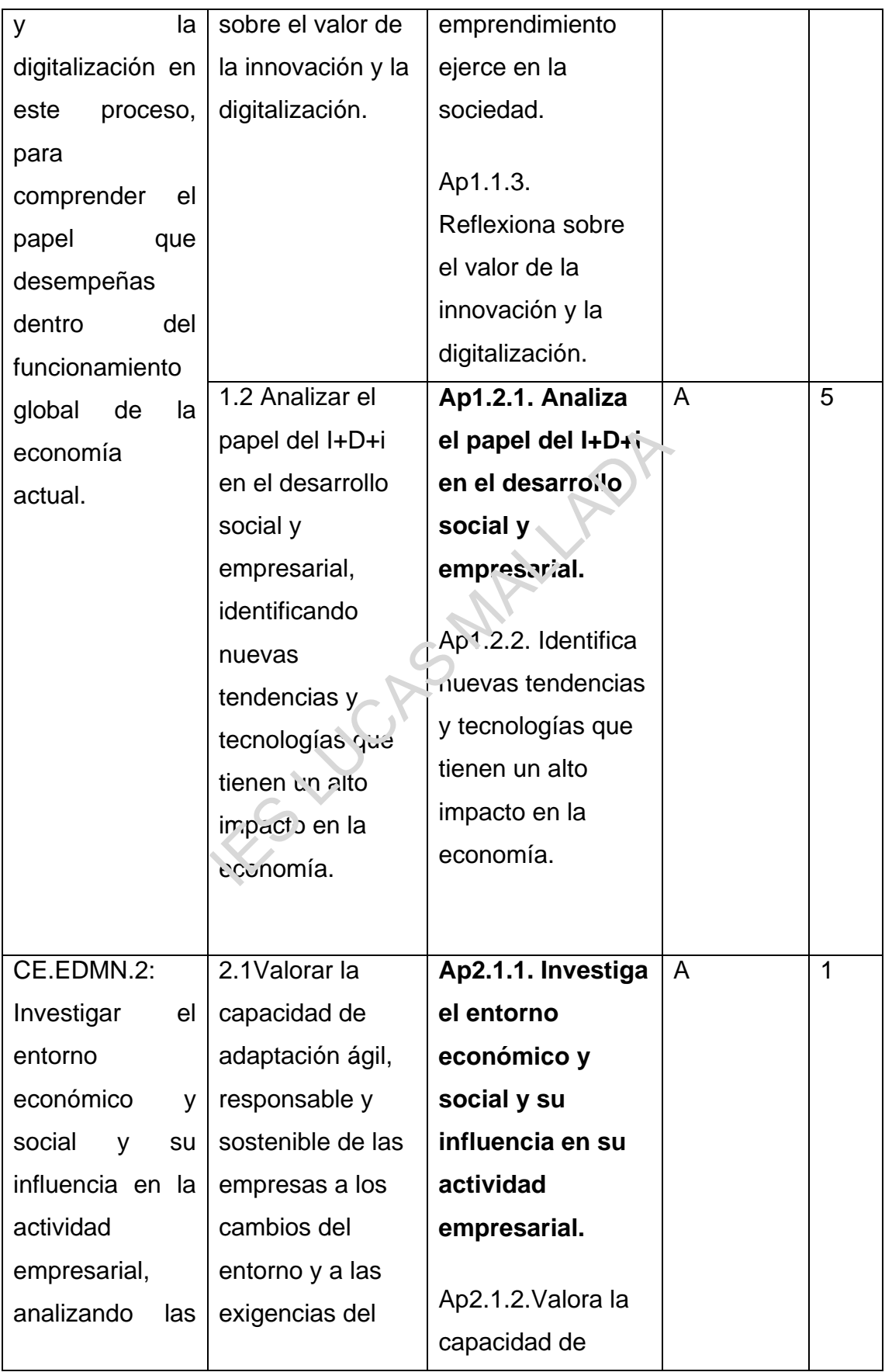

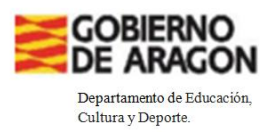

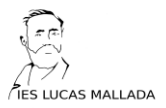

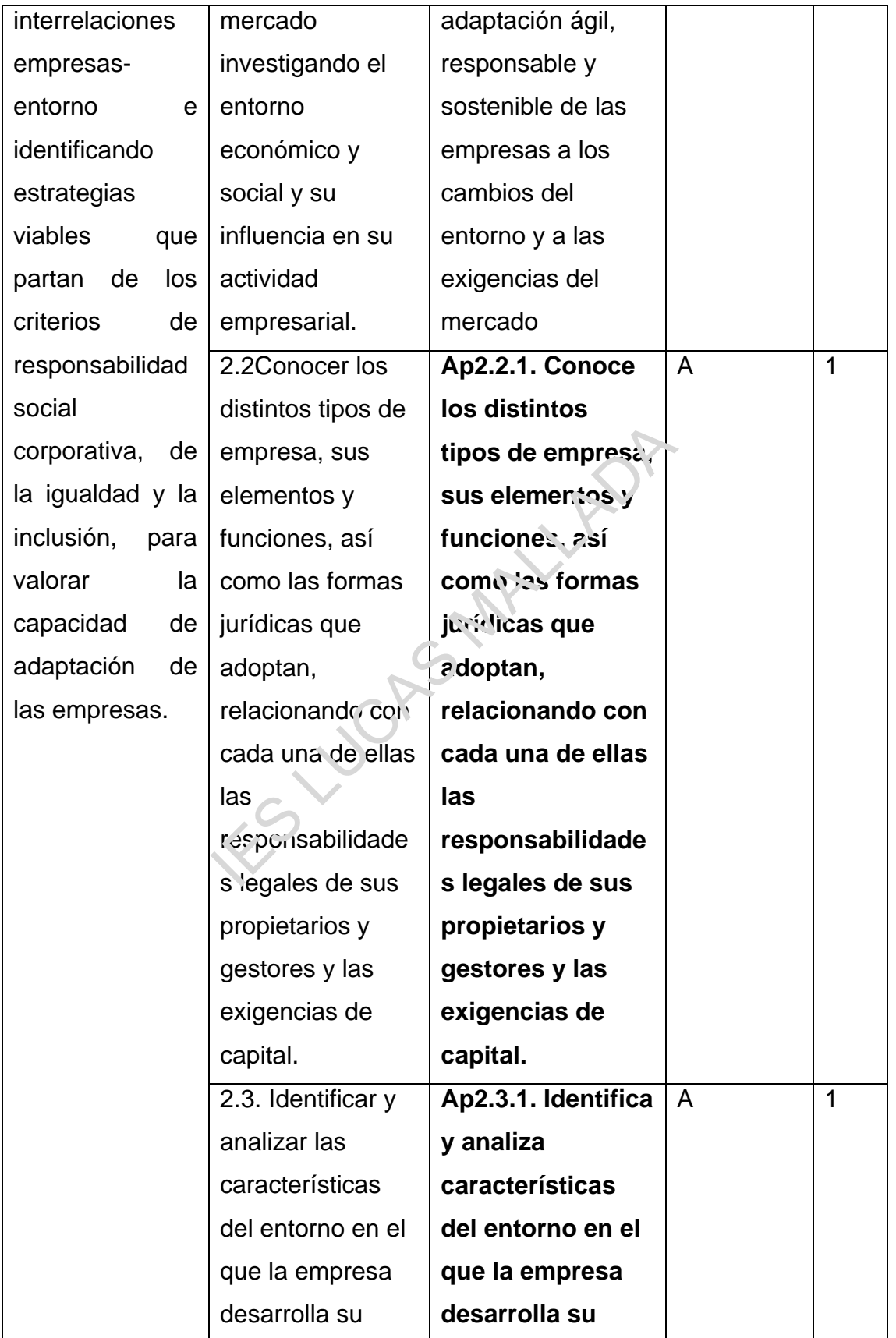

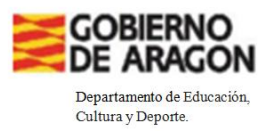

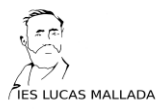

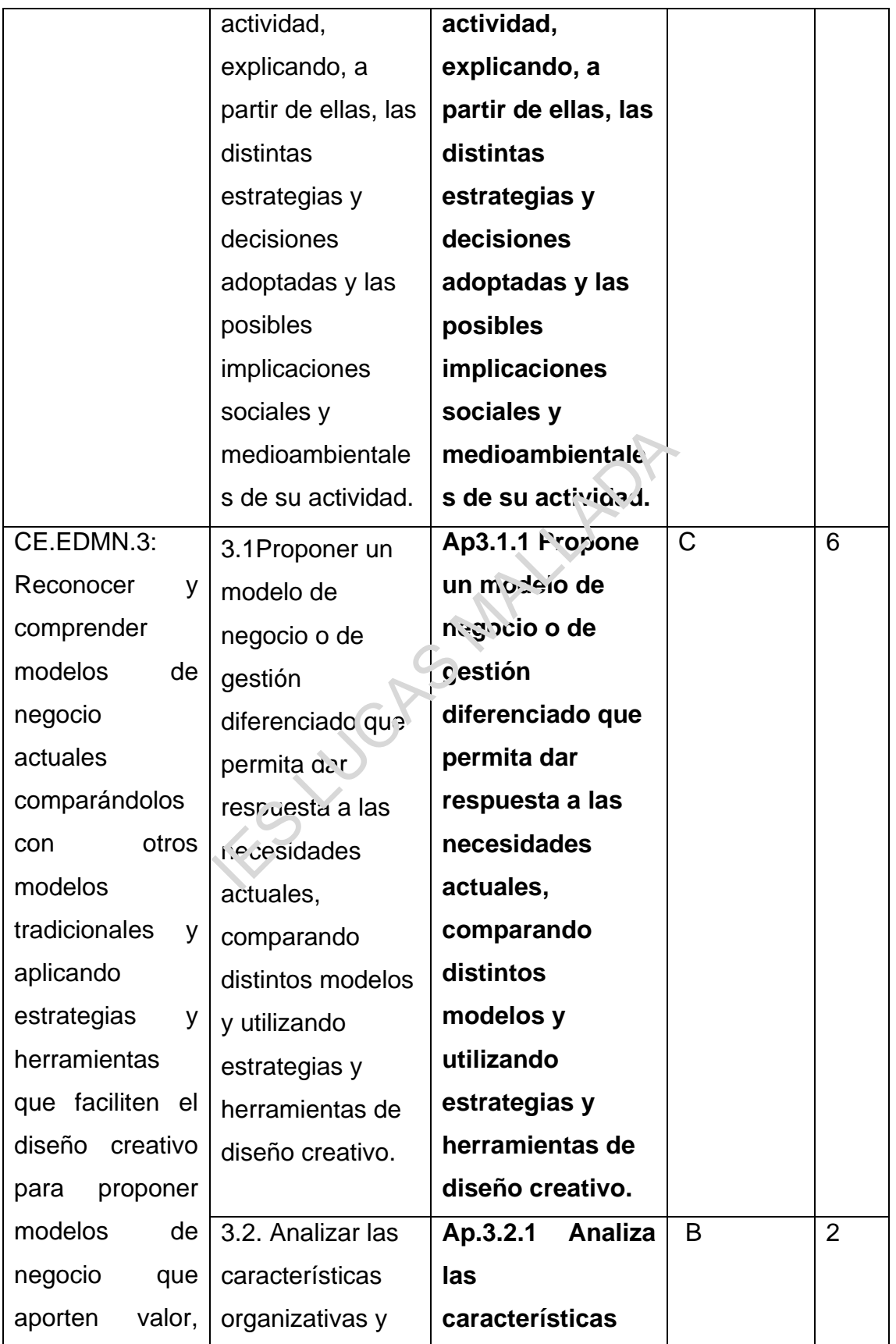

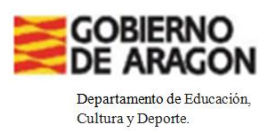

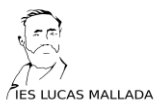

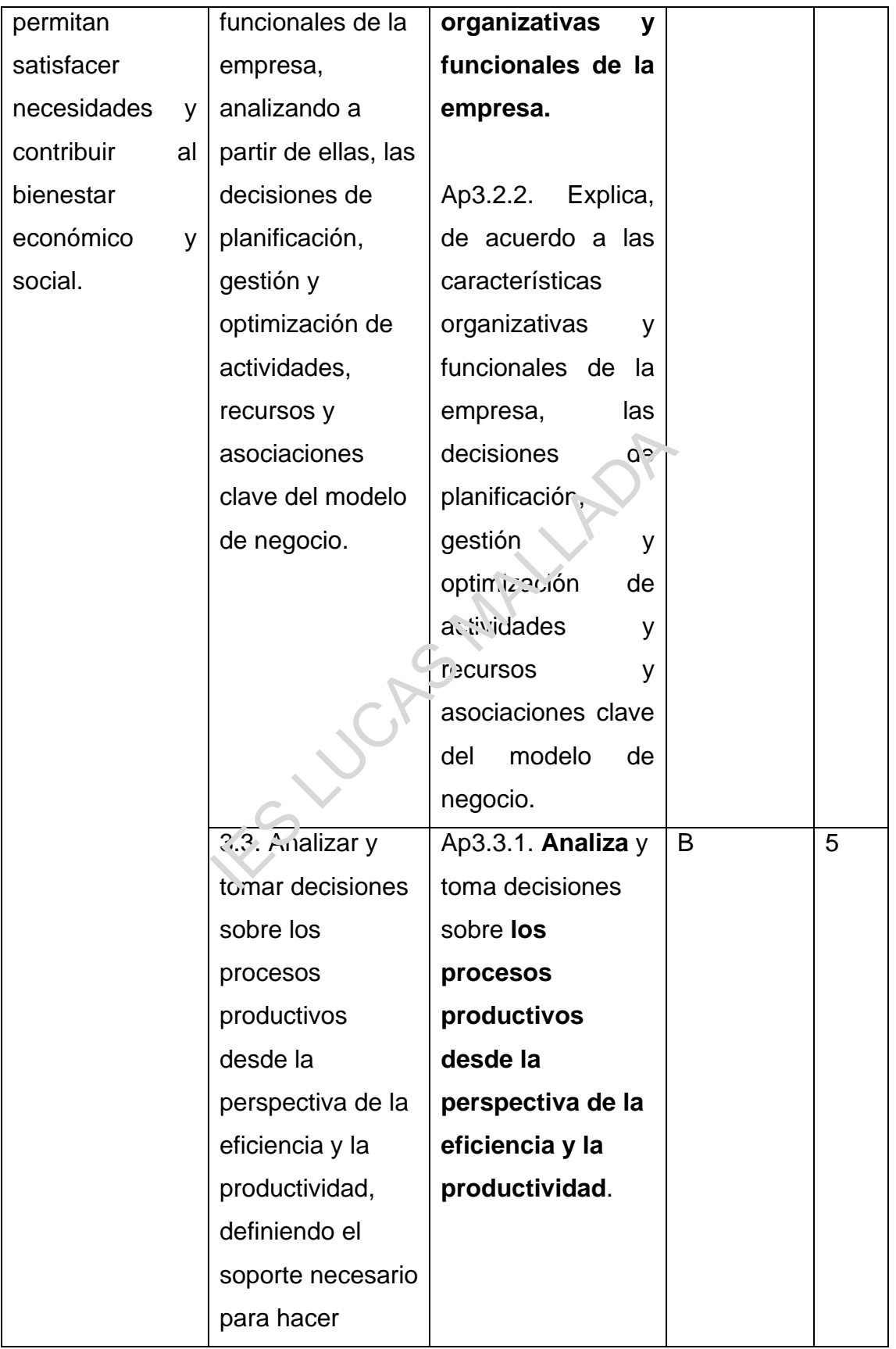

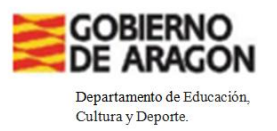

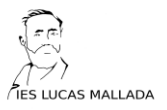

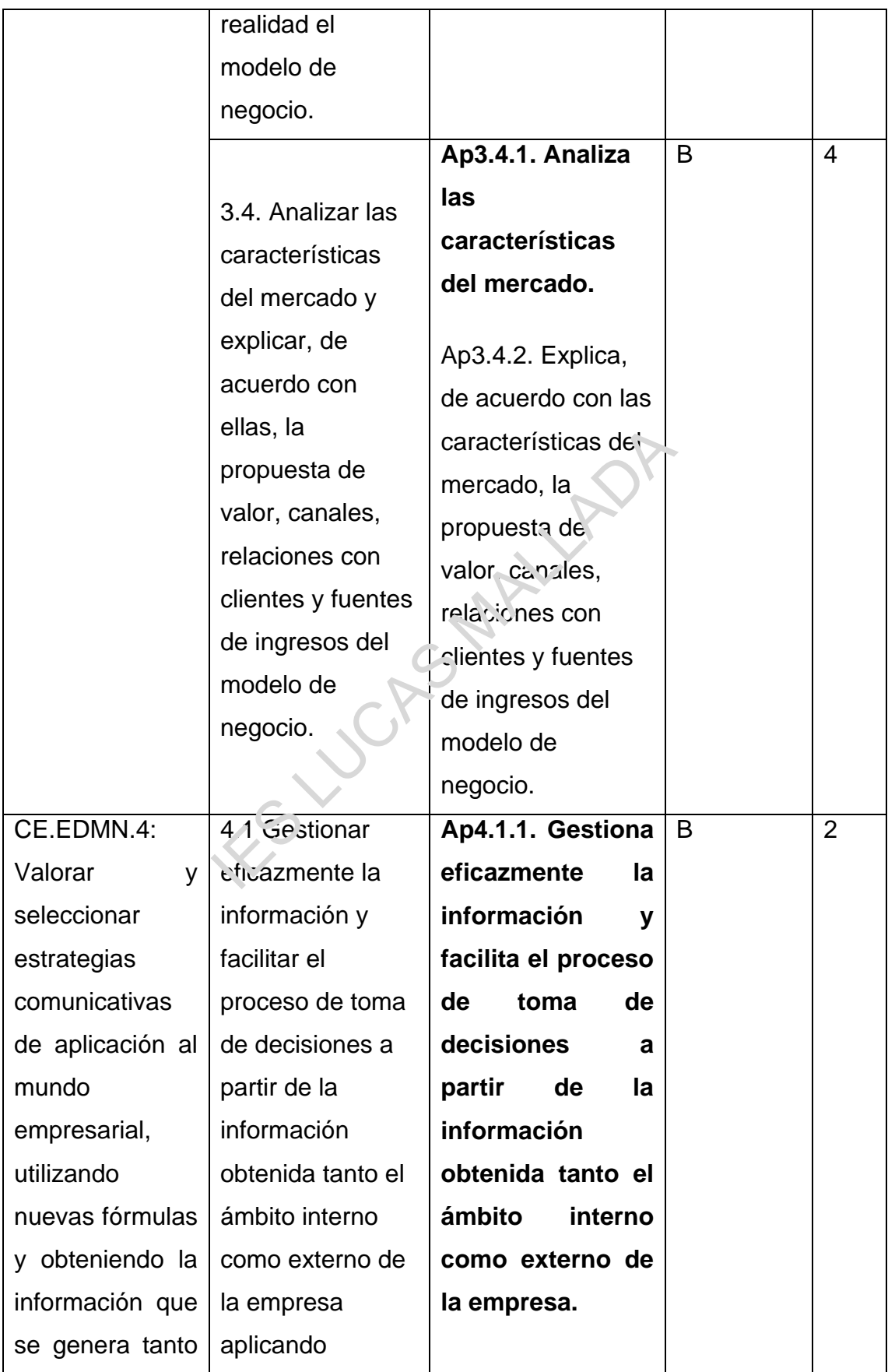

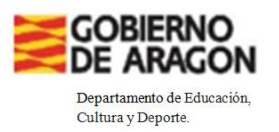

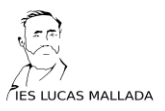

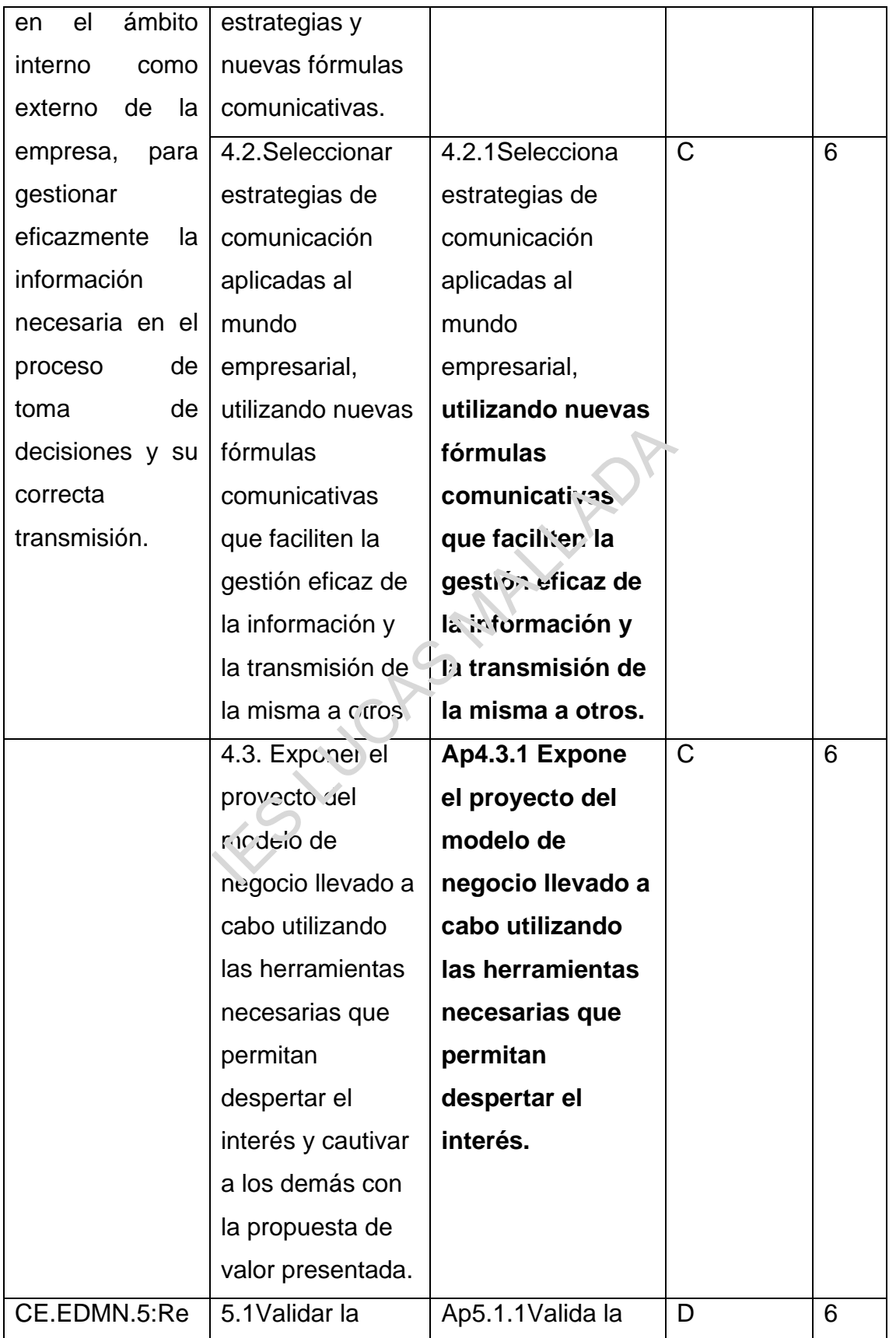

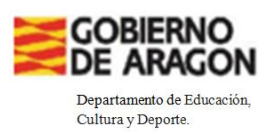

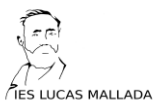

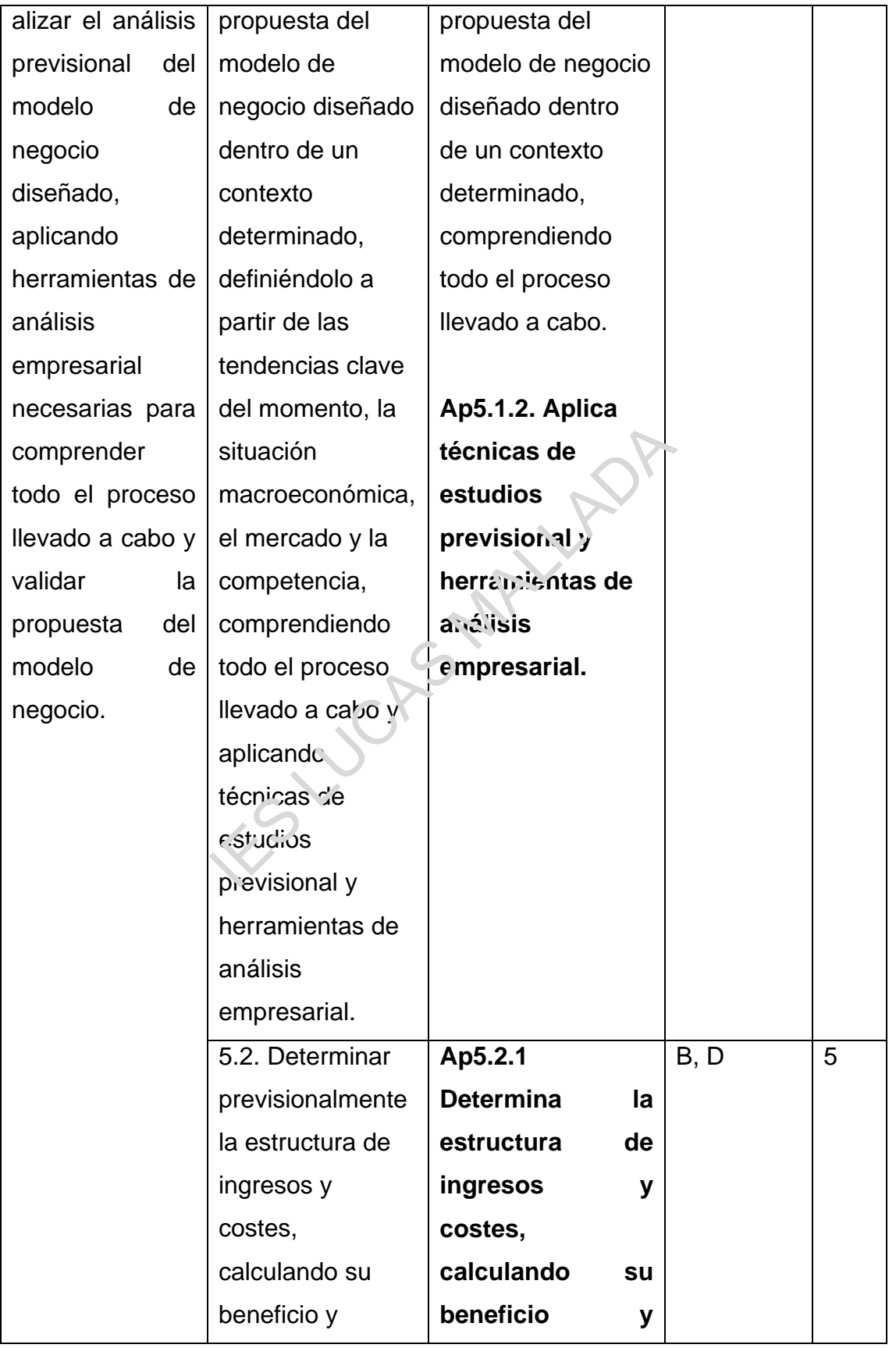

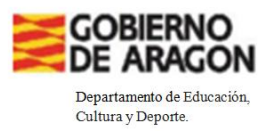

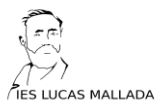

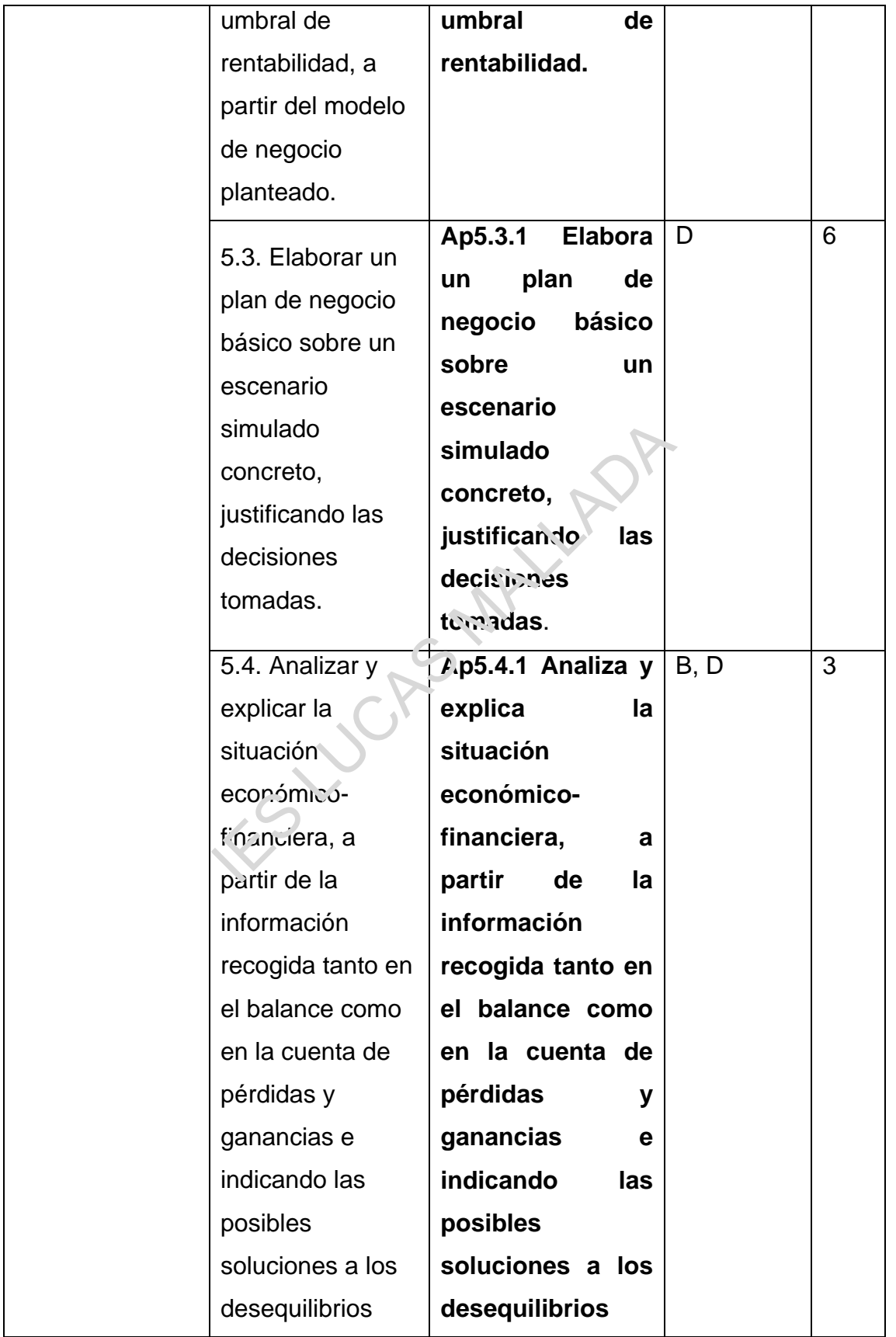

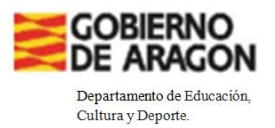

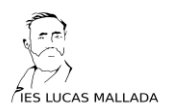

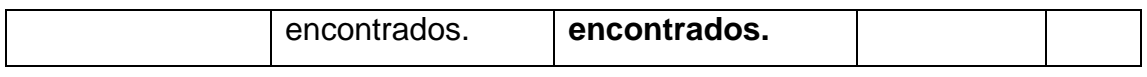

## **B. CONCRECIÓN, AGRUPAMIENTO Y SECUENCIACIÓN DE LOS SABERES BÁSICOS Y DE LOS CRITERIOS DE EVALUACIÓN EN UNIDADES DIDÁCTICAS**

El Departamento ha decidido complementar los contenidos de los bloques de la materia de Economía de 2º de Bachillerato con los contenidos de la asignatura de Gestión Empresarial (NM) del Bachillerato Internacional.

La secuenciación de los contenidos es la siguiente:

#### **Unidad 1: Introducción a la gestión empresarial**

- 1. ¿Qué es una empresa? El empresario o empresaria. Perfiles.
- 2. Tipos de organizaciones.
- 3. Objetivos organizacionales. Responsabilidad social corporativa. Mujer y emprendimiento. Inclusión y emprendimiento.
- 4. Grupos de interés.
- 5. Crecimiento y evolución . El entorno empresarial. Marco jurídico que regula la actividad empresarial. Localización y dimensión de la empresa. Variables macroeconómicas. Competencia: fuerzas competitivas. Análisis DAFO. de los contenidos es la siguiente:<br>
cción a la gestión empresarial<br>
a empresa? El empresario o empresaria. F<br>
ganizacionales. Pecponsabilidad social conto.<br>
Inclusión y emprendimiento.<br>
nterés.<br>
y evolucion . El entorno em
- 6. Empresas multinacionales.

#### **Unidad 2: Gestión de recursos humanos**

- 1. Introducción a la gestión de recursos humanos. Formación y funcionamiento de equipos ágiles. Habilidades que demanda el mercado de trabajo. La contratación las relaciones laborales de la empresa. Las políticas de igualdad y de inclusión en las empresas.
- 2. Estructura organizativa.
- 3. Liderazgo y gestión.

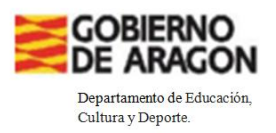

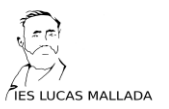

- 4. Motivación y desmotivación.
- 5. Comunicación.

#### **Unidad 3: Contabilidad y finanzas**

- 1. Introducción a las finanzas.
- 2. Fuentes de financiación. Análisis de fuentes alternativas de financiación interna y externa.
- 3. Costos e ingresos. Estructura de costes: clasificación y cálculo de costes.
- 4. Estados financieros al cierre de un ejercicio.La información en la empresa: obligaciones contables. Composición y valoración del patrimonio. Cuentas anuales e imagen fiel. Elaboración del balance y la cuenta de pérdidas y ganancias. ancieros al cierre de un ejercicio.La<br>
obligaciones contables. Composición<br>
Cuentas anuales e imagen fiel. El aboració<br>
érdidas y ganancias.<br>
Indices de rentabilidad y <sup>l</sup>iquidez.<br>
a.<br>
<u>ng</u><br>
al n<sub>idi</sub>rleting.<br>
al niversion
- 5. Análisis de índices de rentabilidad y liquidez.
- 6. Flujo de caja.
- 7. Evaluación de inversiones.

#### **Unidad 4: Marketing**

- 1. Introducción al marteting.
- 2. Planificación de marketing. Segmento de clientes. La propuesta de valor.
- 3. Estudios de mercado.
- 4. Las 7 P del marketing mix. Canales. Relación con clientes. Estrategias de marketing.

#### **Unidad 5: Gestión de operaciones**

- 1. Introducción a lagestión de operaciones. Eficiencia y productividad.
- 2. Métodos de operaciones.
- 3. Ubicación
- 4. Análisis del punto de equilibrio.
- 5. La empresa, digitalización e innovación. I+D+i. Teorías de la innovación. Tipos de innovación Tendencias emergentes. Estrategias de innovación.

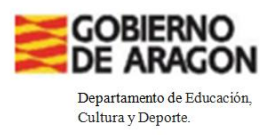

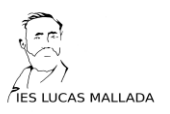

6. La protección de la idea, del producto y de la marca.

#### **Unidad 6: Herramientas para innovar en modelos de negocio y de gestión.**

- 1. Empresa y modelo de negocio.
- 2. El lienzo de modelo de negocio y de gestión.
- 3. El punto de vista de los clientes: mapa de empatía.
- 4. La creatividad aplicada al diseño de modelo de negocio y de gestión. El proceso de creatividad: divergencia y convergencia. Dinámicas de generación de nuevos modelos de negocio.
- 5. La competencia y nichos de mercado.
- 6. Las herramientas de organización de ideas: Pensamiento visual o Visual Thinking. Capacidad de síntesis. Ideación. Comunicación.
- 7. El prototipado: concepto y utilidad. Posibilidades de prototipado: bienes, servicios y aplicaciones.
- 8. Las herramientas de presentación de un proyecto o una idea. Metodología: narración de historias o storytelling y el discurso del ascensor o elevator pitch. Otras metodologías. entas de organización de ideas: Pensamie<br>apacidad de síntesis. Ideación. Comun cac<br>do: concepto y utilidad. Posibilida les de p<br>aplicaciones.<br>iientas de presentación, de un proye<br>a: narración de historias o storytelling<br>el
- 9. Los escenarios: exploración de ideas, escenarios futuros y nuevos modelos de negocio.
- 10. Otras herramientas para innovar en modelos de negocio y de gestión.
- 11. La validación del modelo de negocio. Lean Startup. Desarrollo de clientes. Desarrollo de producto ágil.
- 12.La toma de decisiones. Estrategias. Simulacion en hoja de cálculo. Redacción de un plan de negocios.

La distribución de unidades didácticas a lo largo del curso será la siguiente:

- 1ª Evaluación: Unidad 1, 3, 4
- 2ª Evaluación: Unidad 2, 5 y 6
- 3ª Evaluación: Repaso

## *C. PROCEDIMIENTOS E INSTRUMENTOS DE EVALUACIÓN, CON ESPECIAL ATENCIÓN DEL CARÁCTER FORMATIVO DE LA*

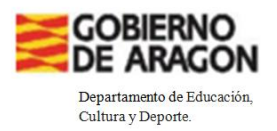

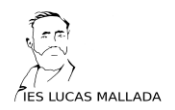

## *EVALUACIÓN Y A SU VINCULACIÓN DE LOS CRITERIOS DE EVALUACIÓN*

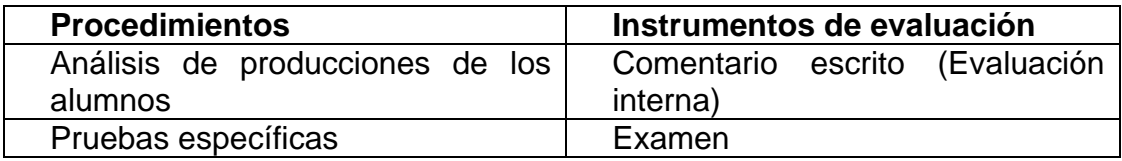

Los instrumentos de evaluación y de registro que se utilizarán serán:

**- EXAMEN**. Seguirán el esquema y los criterios de corrección de los exámenes de evaluación externa del Diploma.

**- COMENTARIO ESCRITO (EVALUACIÓN INTERNA BI).**La evaluación interna del Gestión empresarial (NM) consiste en un trabajo original del alumnosegún los requisitos establecidos en la Guía del Programa.

El proyecto de investigación empresaria no deberá superar las 1.800 palabras y deberán adjuntar al comentario entre tres y cinco documentos de apoyo, de los que haya obtenido la mayor parte de la información utilizada. Además, deberán hacer referencia explícita a la totalidad de los documentos de apoyo y las fuentes adicionales, que deberán, estar incluidos en una bibliografía. rna del Diploma.<br> **ESCRITO (EVALUACIÓN INTENA**<br>
Son empresarial (NM) consiste en un tr<br>
equisitos establecidos en la Guía del Progrestigación empresaria no deberá superar<br>
r al comentario e itre tres y cinco docume<br>
enido

La puntuación máxima es de 25 puntos.

El comentario escrito de Gestión Empresarial, correspondiente al NM, se evalúa tomando como parámetro siete criterios relacionados con los objetivos de evaluación del curso.

- Criterio A: Integración de un concepto clave (puntuación máxima 5)
- Criterio B: Documentos de apoyo (puntuación máxima 4)
- Criterio C: Selección y aplicación de herramientas y teorías (puntuación máxima 4)
- Criterio D: Análisis y evaluación (puntuación máxima 5)
- Criterio E: Conclusiones (puntuación máxima 3)

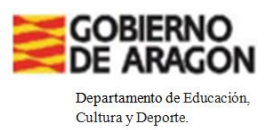

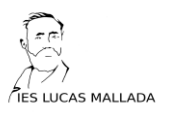

- Criterio F: Estructura (puntuación máxima 2)
- Criterio G: Presentación (puntuación máxima 2)

El trabajo de investigación se corregirá de acuerdo a la rúbrica incluida en la Guía de Gestión Empresarial (NM), que será explicada en clase y publicada en el aula virtual de la materia.

Los modelos de instrumentos de evaluación utilizados para evaluar los aprendizajes del alumnado serán recopilados en el Drive compartido del Departamento (se procederá a su volcado al final de cada evaluación). Los instrumentos de evaluación del alumnado serán archivados físicamente por el profesorado en el departamento de Economía y no saldrán del centro, salvo si el jefe de departamento da el visto bueno para ello, por alguna situación excepcional. Además, estos instrumentos se conservarán en el departamento durante 3 meses a contar desde la convocatoria extraordinaria. valuación del alumnado serán archivados<br>departamento de Economía y no saldián e<br>amento da el visto bueno para ello, po<br>nás, estos instrumentos se conservarán e<br>contar desde la convocatoria extraordinari<br>**IOS DE CALIFICACIÓ** 

### **D. CRITERIOS DE CALIFICACIÓN**

La evaluación debe ser una observación del cumplimiento de los objetivos descritos en apartados anteriores.Dicha observación tendrá lugar a través de la**evaluación continua**.

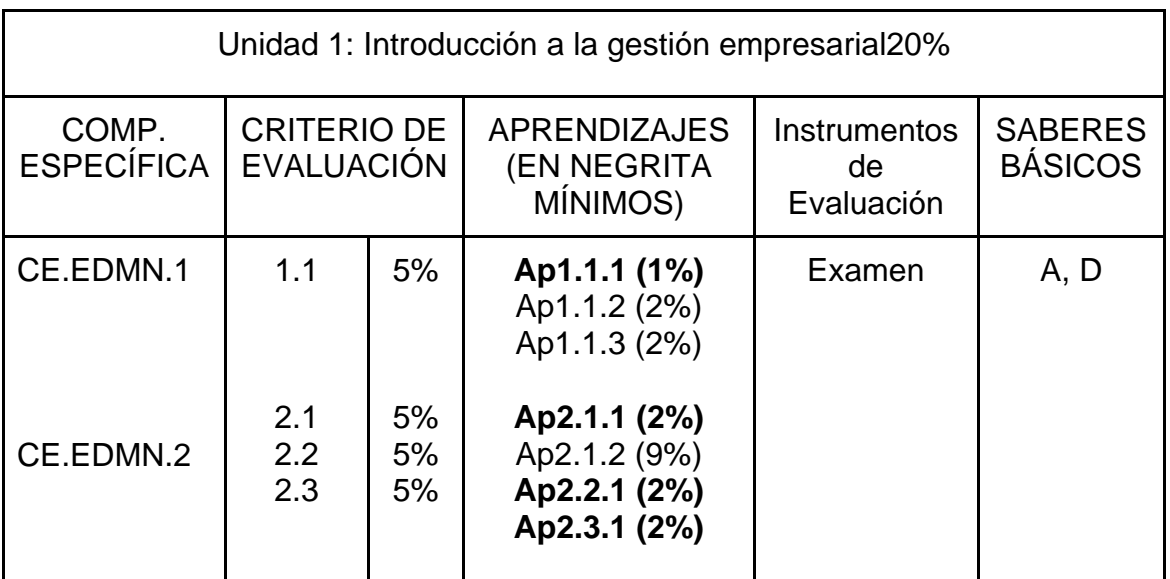

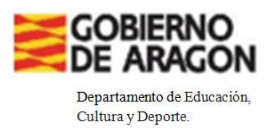

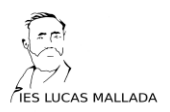

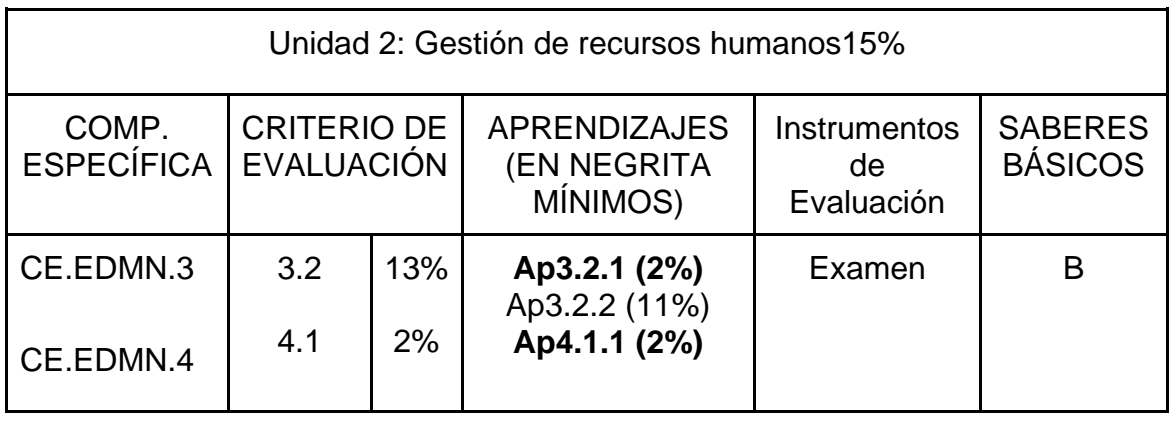

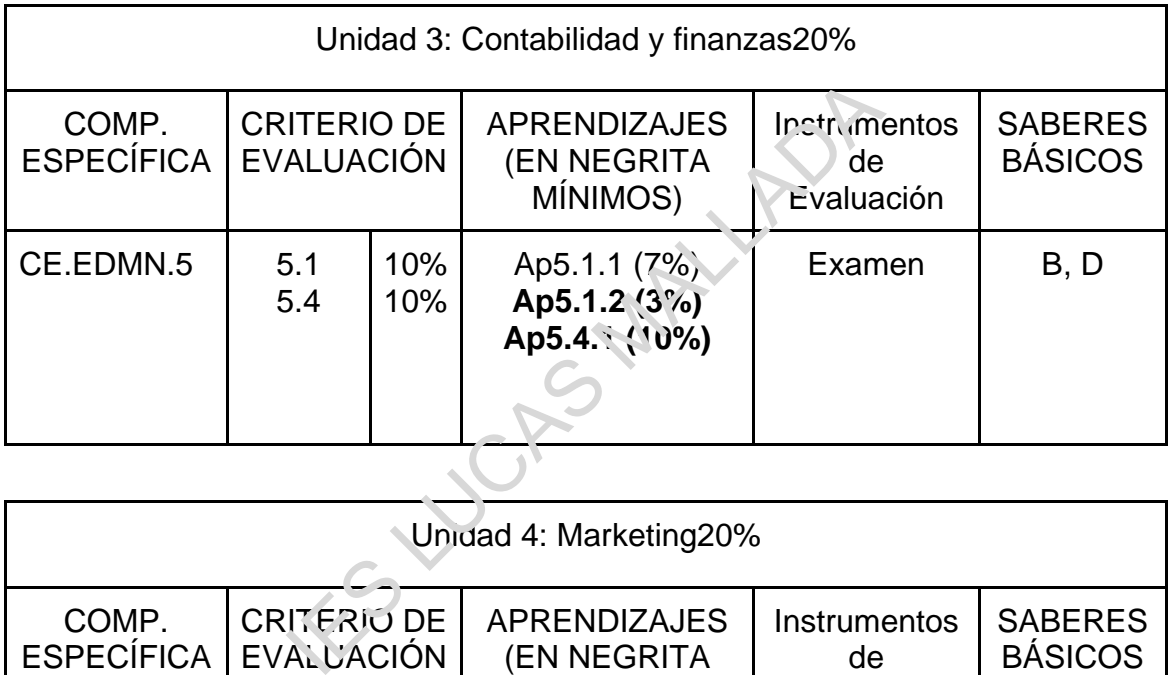

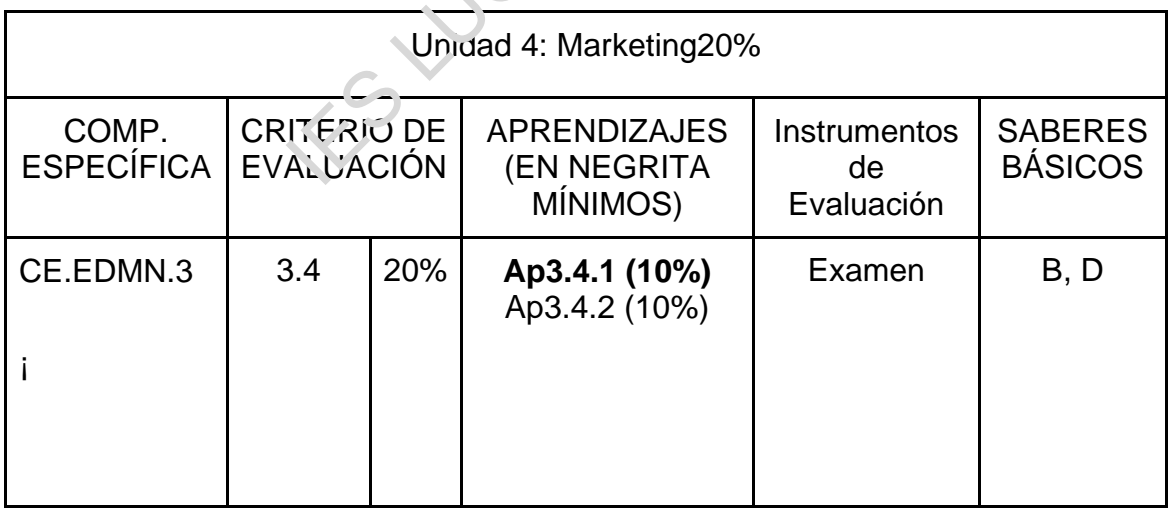

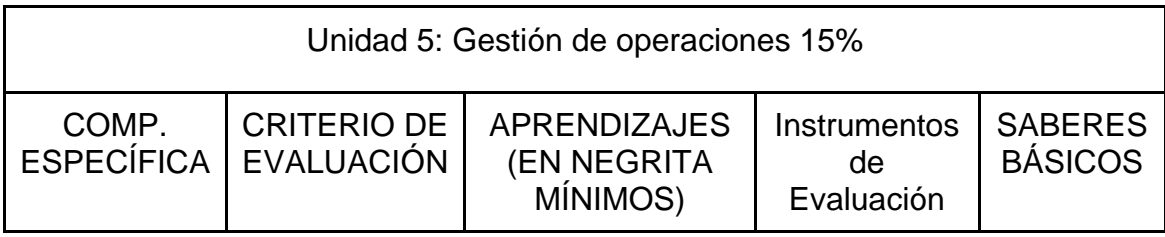

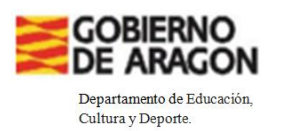

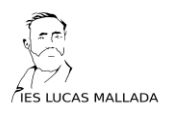

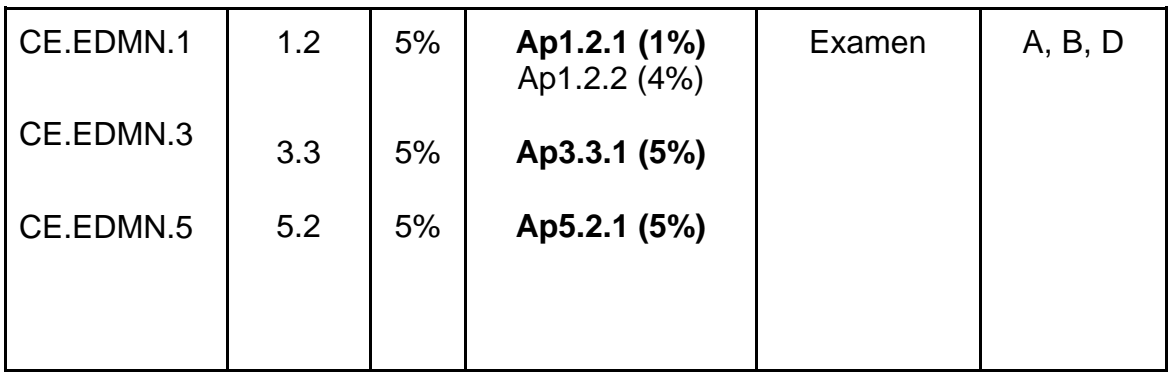

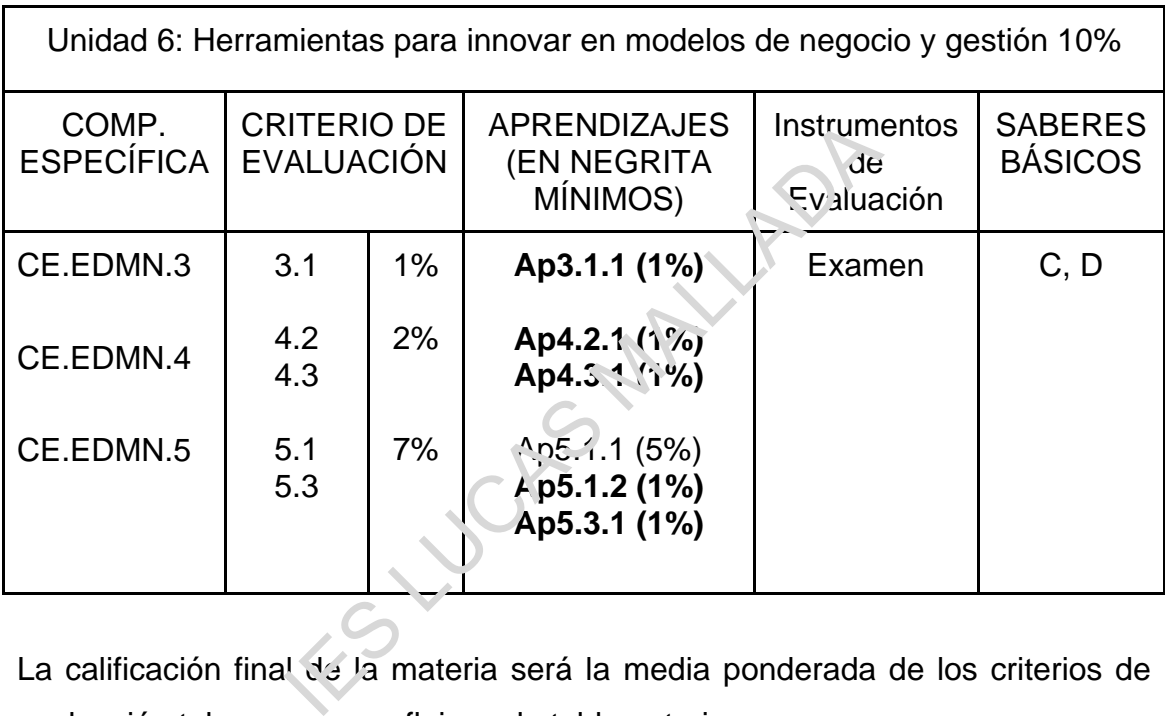

La calificación final de la materia será la media ponderada de los criterios de evaluación tal y como se refleja en la tabla anterior.

La **evaluación interna** podrá subir **hasta un punto** las dos puntuaciones anteriores. Para su corrección se tendrá en cuenta los criterios de corrección de la correspondiente Guía del Programa.

Para aprobar la materia será **necesario obtener al menos una calificación de 5**.

Los alumnos que no aprueben la materia en la evaluación ordinaria, deberánpresentarse **para recuperar, al menos, los aprendizajes mínimos en la Prueba Extraordinaria.**A estos alumnos se les entrega un informe en el que

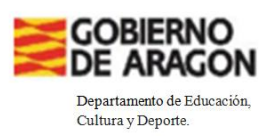

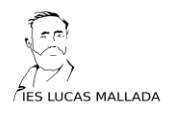

consten los criterios de evaluación y los aprendizajes mínimos que el alumno no tiene superados y que debe repasar para poder superar la materia.La nota del aprendizaje suspenso se modificará por la nota obtenida en la PruebaExtraordinaria, y se recalculará la nota final del curso.

## **E. CARACTERÍSTICAS DE LA EVALUACIÓN INICIAL Y CONSECUENCIAS DESUS RESULTADOS EN LA PROGRAMACIÓN DIDÁCTICA Y, EN SU CASO, EL DISEÑO DE LOS INSTRUMENTOS DE EVALUACIÓN**

Para determinar el nivel inicial de aprendizaje del alumnado se han utilizado los siguientes instrumentos de evaluación:

- Revisión del cuaderno del profesor del curso pasado. Las cuatro estudiantes fueron alumnas del mismo profesor que les imparte este curso la materia y obtuvieron una calificación de 10. STRUMENTOS DE EVALUACION<br>
nivel inicial de aprendizaje del alumado s<br>
entos de evaluación:<br>
el cuaderno del profesor del curso pa<br>
fueron alumnas del mismo profesor que<br>
teria y obtuvieror una calificación de 10.<br>
cial con
- Reunión inicial con el equipo docente (7 de septiembre).
- Entrevista con la coordinadora de Bachillerato Internacional (7 de septiembre).
- Intercambios orales con alumnas (sesiones de 13 y 14de septiembre)
- Kahoot. Unidad 1. La empresa y el empresariado

<https://create.kahoot.it/details/d96a2c01-fa4f-48fa-8f8e-a22f02e64a4f>

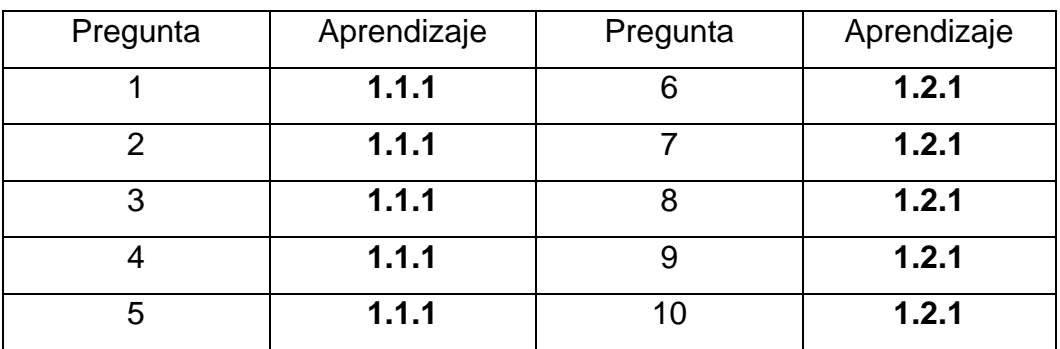

Los resultados de la prueba están recogidos en el siguiente informe:

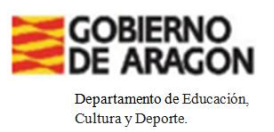

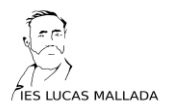

[https://create.kahoot.it/user-reports/live-game/d96a2c01-fa4f-48fa-8f8e](https://create.kahoot.it/user-reports/live-game/d96a2c01-fa4f-48fa-8f8e-a22f02e64a4f/af4763f8-455d-4718-b332-9ec83b17d726/1695196774225/summary)[a22f02e64a4f/af4763f8-455d-4718-b332-](https://create.kahoot.it/user-reports/live-game/d96a2c01-fa4f-48fa-8f8e-a22f02e64a4f/af4763f8-455d-4718-b332-9ec83b17d726/1695196774225/summary) [9ec83b17d726/1695196774225/summary](https://create.kahoot.it/user-reports/live-game/d96a2c01-fa4f-48fa-8f8e-a22f02e64a4f/af4763f8-455d-4718-b332-9ec83b17d726/1695196774225/summary)

La pregunta con más fallos ha sido la 6. Se realiza un repaso a los contenidos relacionados con el aprendizaje 1.1.1.

Kahoot. Unidad 2 Clases de empresas.

<https://create.kahoot.it/details/c9b4a98e-3653-499f-a243-e01b00818a16>

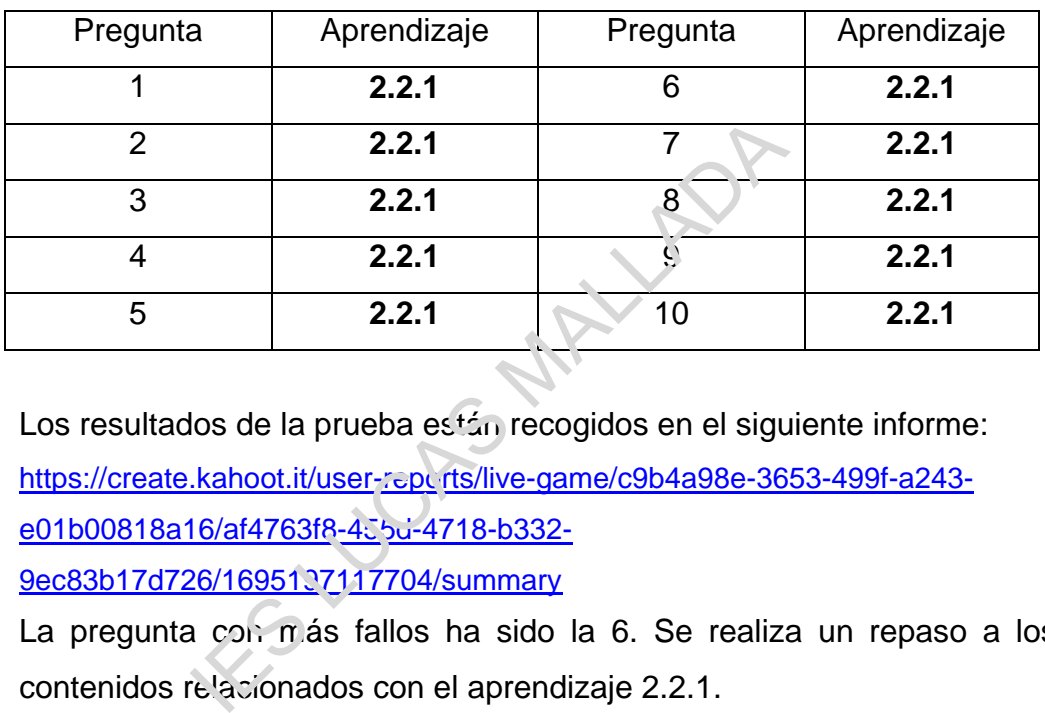

Los resultados de la prueba están recogidos en el siguiente informe: [https://create.kahoot.it/user-reports/live-game/c9b4a98e-3653-499f-a243](https://create.kahoot.it/user-reports/live-game/c9b4a98e-3653-499f-a243-e01b00818a16/af4763f8-455d-4718-b332-9ec83b17d726/1695197117704/summary) [e01b00818a16/af4763f8-455d-4718-b332-](https://create.kahoot.it/user-reports/live-game/c9b4a98e-3653-499f-a243-e01b00818a16/af4763f8-455d-4718-b332-9ec83b17d726/1695197117704/summary)

[9ec83b17d726/1695197117704/summary](https://create.kahoot.it/user-reports/live-game/c9b4a98e-3653-499f-a243-e01b00818a16/af4763f8-455d-4718-b332-9ec83b17d726/1695197117704/summary)

La pregunta con más fallos ha sido la 6. Se realiza un repaso a los contenidos relacionados con el aprendizaje 2.2.1.

- Kahoot. Unidad 7. La función comercial

<https://create.kahoot.it/details/c3dc8dd7-2bbb-4a54-8af4-8ff7981f5c1d>

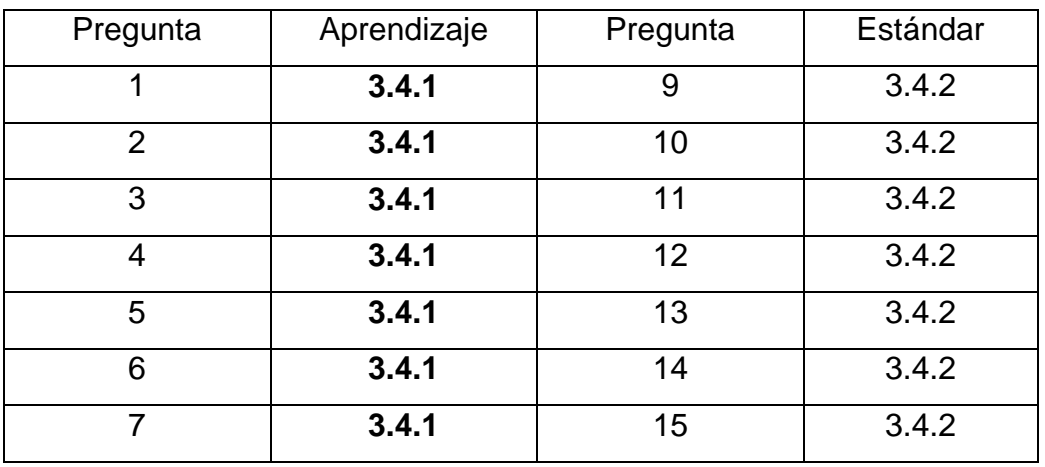

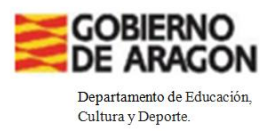

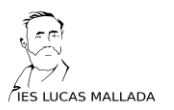

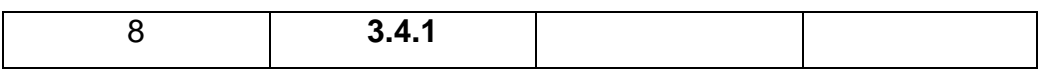

Los resultados de la prueba están recogidos en el siguiente informe: [https://create.kahoot.it/user-reports/live-game/c3dc8dd7-2bbb-4a54-](https://create.kahoot.it/user-reports/live-game/c3dc8dd7-2bbb-4a54-8af4-8ff7981f5c1d/af4763f8-455d-4718-b332-9ec83b17d726/1695727154116/summary) [8af4-8ff7981f5c1d/af4763f8-455d-4718-b332-](https://create.kahoot.it/user-reports/live-game/c3dc8dd7-2bbb-4a54-8af4-8ff7981f5c1d/af4763f8-455d-4718-b332-9ec83b17d726/1695727154116/summary) [9ec83b17d726/1695727154116/summary](https://create.kahoot.it/user-reports/live-game/c3dc8dd7-2bbb-4a54-8af4-8ff7981f5c1d/af4763f8-455d-4718-b332-9ec83b17d726/1695727154116/summary)

Las preguntas con más fallos han sido la 4, la 9, 10, 11, 13 y 14 (.**Se realiza un repaso a los contenidos relacionados con el aprendizaje 3.4.2 (aprendizaje no imprescindible).**

**Consecuencias del resultado de la evaluación inicial:**No se han detectado dificultades significativas.El profesor conoce bien a las alumnas, ya que les impartió la materia de Economía en 1º de Bachillerato. Ha estado en contacto con todas ellas durante el verano para el seguimiento y coordinación de la evaluación interna y la monografia de Gestión Empresarial. Las cuatro estudiantes obtuvieron una calificación de 10 y en las primeras sesiones demuestran que recuerdan muy bien los contenidos del curso pasado. No obstante, el profesor comenzará el curso con un repaso exhaustivo de los contenidos de las unidades 1 y 4 con ayuda del nuevo manual "Empresa y diseño de modelos de negocio", elaborado por el Seminario de Profesores de Economía de Aragón. el resultado de la evaluación inicial:No<br>cativas.El profesor conoce bien a las alu<br>de Economía en 1º de Eachillerato. Ha e<br>urante el verano para al seguimiento y de<br>a y la monografia de Gestión Empres<br>eiron una calificació

## **F. ACTUACIONES GENERALES DE ATENCIÓN A LAS DIFERENCIAS INDIVIDUALES**

Partiendo del análisis de los informes individuales del resto del alumnado aportados por la coordinadora del Diploma de Bachillerato y por las propias características de dicho Bachillerato no se contempla realizar actuaciones de atención a la diversidad.

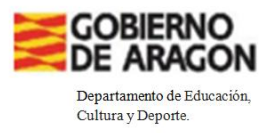

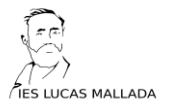

#### **G. PLAN DE RECUPERACIÓN DE MATERIAS PENDIENTES**

No hay alumnado con la materia pendiente.

*H. ESTRATEGIAS DIDÁCTICAS Y METODOLÓGICAS: ORGANIZACIÓN, RECURSOS, AGRUPAMIENTOS, ENFOQUES DE ENSEÑANZA, CRITERIOS PARA LA ELABORACIÓN DE SITUACIONES DE APRENDIZAJE Y OTROS ELEMENTOS QUE SE CONSIDEREN NECESARIOS*

Al igual que en todos los cursos del Bachillerato Internacional, en el de Gestión Empresarial adquieren particular relieve las estrategias de enseñanza conceptual y enseñanza contextualizada con estudios de caso y ejemplos. La relación entre los conceptos, los contextos y el contenido de la disciplina de Gestión Empresarial se realiza en cada una de las unidades didácticas y puede ilustrar mediante un diagrama triangular. **Los conceptos se relacionan con las herramientas, técnicas y teorías de la asignatura, y cobran vida a través de los estudios de caso y ejemplos**. La combinación de estos elementos ayuda a los alumnos a lograr una comprensión holística e integrada de la gestión empresarial **ISIDEREN NECESARIOS**<br>
Ilos los cursos del Bachillerato Internaciona<br>
ilieren particular relieve las estrategia<br>
manza contextualizada con estudios de ca<br>
conceptos, los contextos y el contenido<br>
al se realiza en cada una

El curso de Gestión Empresarial del Programa del Diplomase basa en cuatro conceptos clave:**Creatividad, Sostenibilidad, Cambio y Ética,** que se desarrollarán a lo largo de todas y cada una de las unidades didácticas.

La enseñanza de Gestión Empresarial se respalda con **estudios de caso** y ejemplos tomados de **artículos periodísticos** y otros recursos de la vida real, como **informes anuales, informes sectoriales, publicaciones de organizaciones no gubernamentales y opiniones de los consumidores**. Los recursos pueden abarcar una amplia variedad de temas empresariales

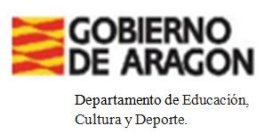

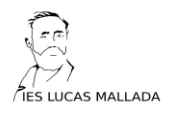

contemporáneos, como los de globalización, nuevos modelos de negocios centrados en los temas sociales y ambientales, la responsabilidad social de las empresas, el papel dela calidad de los productos o la naturaleza cambiante del marketing;…. En cada unidad didáctica se trabajarán casos reales o procedentes de exámenes de convocatorias anteriores.

Las tareas para la Monografía, la evaluación interna del NM y la preparación para las preguntas de examen conceptuales de Gestión Empresarial ofrecen oportunidades para que los alumnos **exploren y desarrollen sus habilidades de investigación**. Por ejemplo, se requiere la capacidad de identificar material pertinente, idear técnicas de obtención de datos, recabar y analizar la información, y evaluarla y extraer conclusiones.

Se hace hincapié en la **enseñanza conceptual, la enseñanza contextualizada y las habilidades de investigación** porque se trata de enfoques especialmente aptos para la enseñanza y el aprendizaje de la gestión empresarial. técnicas de obtención de datos, recalidades de produciones.<br>
pié en la enseñanza conceptual,<br> **y las habilidades de investigación** po<br>
mente aptos para la enseñanza y el aprend<br>
mo del alumnado en el periodo que p<br>
le á me

El trabajo autónomo del alumnado en el periodo que permanezca en su domicilio se articulação mediante trabajo dirigido, elaboración de documentos, batería de ejercicios prácticos y búsqueda y tratamiento de la información referida a los temas de trabajo presencial y del comentario escrito (evaluación interna del Bachillerato Internacional). Se informará al alumnado, con la suficiente antelación, de los criterios e instrumentos con los que será evaluado en las propuestas de trabajo autónomo.

El papel del profesor será acompañar, impulsar, guiar, apoyar, potenciar fortalezas, estimular, fomentar el espíritu crítico y hacerles conscientes a los alumnos de la importancia de la autoevaluación y la coevaluación, con la finalidad de que el alumno/a logre autonomía personal, responsabilidad e independencia en su aprendizaje.

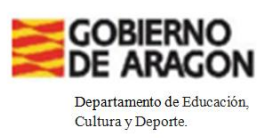

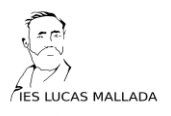

La enseñanza de Gestión Empresarial (en especial las evaluaciones internas y la monografía) se respalda con estudios de caso y ejemplos tomados de artículos periodísticos y otros recursos de la vida real, como informes anuales y sectoriales, publicaciones de organizaciones no gubernamentales y opiniones de los consumidores. En la monografía se acude además a libros y artículos científicos de la disciplina.

Los recursos materiales con los que cuenta el alumnado son:

- Apuntes de elaboración propia por el profesor,
- Casos prácticos de exámenes de convocatorias anteriores
- Noticias de prensa
- Guía de Gestión Empresarial NM del Programa de Bachillerato Internacional (Convocatoria 2024).
- Manual Empresa y diseño de Modelos de Negocio, libro de texto recopilatorio de apuntes del Seminario Autonómico de profesores de Economía de Aragón y referente i undamental para la EVAU. prensa<br>
Jestión Empresarial NM del Programa<br>
Il (Convocatoria 2024).<br>
presa y diseño de Modelos de Negod<br>
i de apuntes del Sensinario Autonómico<br>
e Aragón y referente rundamental para la l<br>
ntregan en papel, pero el estudi

Los apuntes se entregan en papel, pero el estudiante lo tiene colgado en el Classroom de la materia.

La clase la integran cuatro buenas alumnas. Trabaian mucho en equipo. No se propone ningún otro tipo de agrupamiento.

## **I. CONCRECIÓN DEL PLAN DE IMPLEMENTACIÓN DE ELEMENTOS TRANSVERSALES ESTABLECIDO EN EL PROYECTO CURRICULAR DE ETAPA**

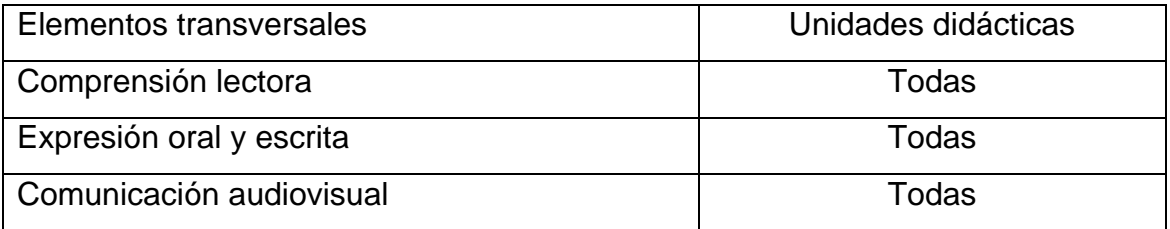

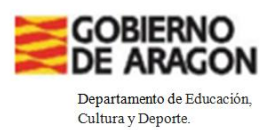

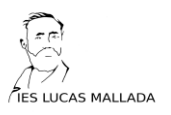

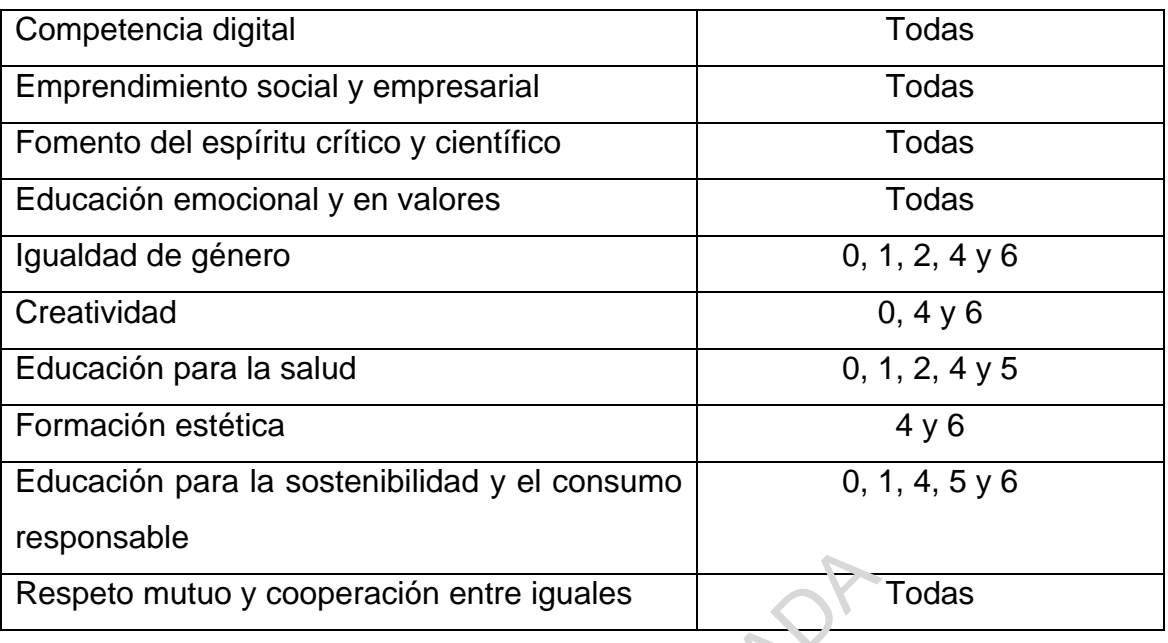

## **J. CONCRECIÓN DEL PLAN DE UTILIZACIÓN DE LAS TECNOLOGÍAS DIGITALES ESTABLECIDO EN EL PROYECTO CURRICULAR DE ETAPA**

La integración de las **Tecnologías de la Información y la Comunicación y de**  las redes sociales en el desarrollo de las distintas tareas propuestas, permitirá la consecución de conocimientos, habilidades y actitudes relacionadas con el entorno digital. El profesor se apoyaráen la plataforma Google Suite (Google Classroom, Google Meet y Blogger), aplicando metodologías como Flippedclassroom, contenidos digitales de la red, comunidades virtuales (grupo de Whatsapp), grabación de audios o de vídeos explicativos,…., facilitando el trabajo autónomo del alumnado y adaptándolo a su contexto. COM DEL PLAN DE VITILIZAD<br>
COGÍAS DIGITALES ESTABLECIDO EN<br>
ULAR DE ETAPA<br>
as Tecnologías de la Información y la Costa de la Información y la Costa<br>
is en el desarrollo de las distintas tareas proconocimientos, habilidades

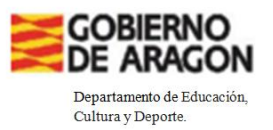

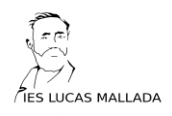

**K. EN SU CASO, MEDIDAS COMPLEMENTARIAS QUE SE PLANTEAN PARA EL TRATAMIENTO DE LAS MATERIAS DENTRO DE PROYECTOS O ITINERARIOS BILINGÜES O PLURILINGÜES O DE PROYECTOS DE LENGUAS Y MODALIDADES LINGÜÍSTICAS PROPIAS DE LA COMUNIDAD AUTONÓMA DE ARAGÓN**

No procede.

## **L. MECANISMOS DE REVISIÓN, EVALUACIÓN Y MODIFICACIÓN DE LAS PROGRAMACIONES DIDÁCTICAS EN RELACIÓN CON LOS RESULTADOS ACADÉMICOS Y PROCESOS DE MEJORA**

Las modificaciones realizadas en la revisión de la programación a lo largo del curso 2023-2024 quedarán mostradas en la siguiente tabla:

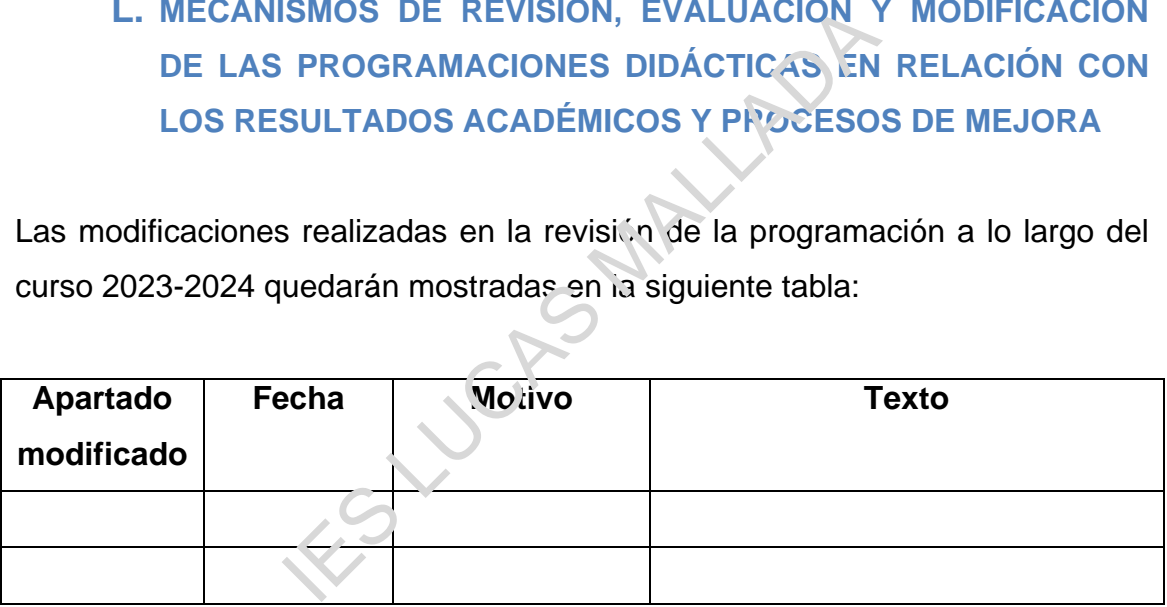

En la memoria final de curso aparecerán también detalladamente las modificaciones indicadas, así como el Plan de Refuerzo de cada curso, y unas consideraciones generales sobre las líneas básicas para el desarrollo de las programaciones durante el próximo curso.

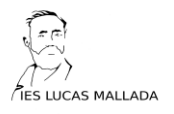

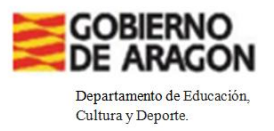

**M. ACTIVIDADES COMPLEMENTARIAS Y EXTRAESCOLARES PROGRAMADAS POR CADA DEPARTAMENTO, EQUIPO U ÓRGANO DE COORDINACIÓN DIDÁCTICA QUE CORRESPONDA, DE ACUERDO CON EL PROGRAMA ANUAL DE ACTIVIDADES COMPLEMENTARIAS Y EXTRAESCOLARES ESTABLECIDAS POR EL CENTRO, CONCRETANDO LA INCIDENCIA DE LAS MISMAS EN LA EVALUACIÓN DE LOS ALUMNOS**

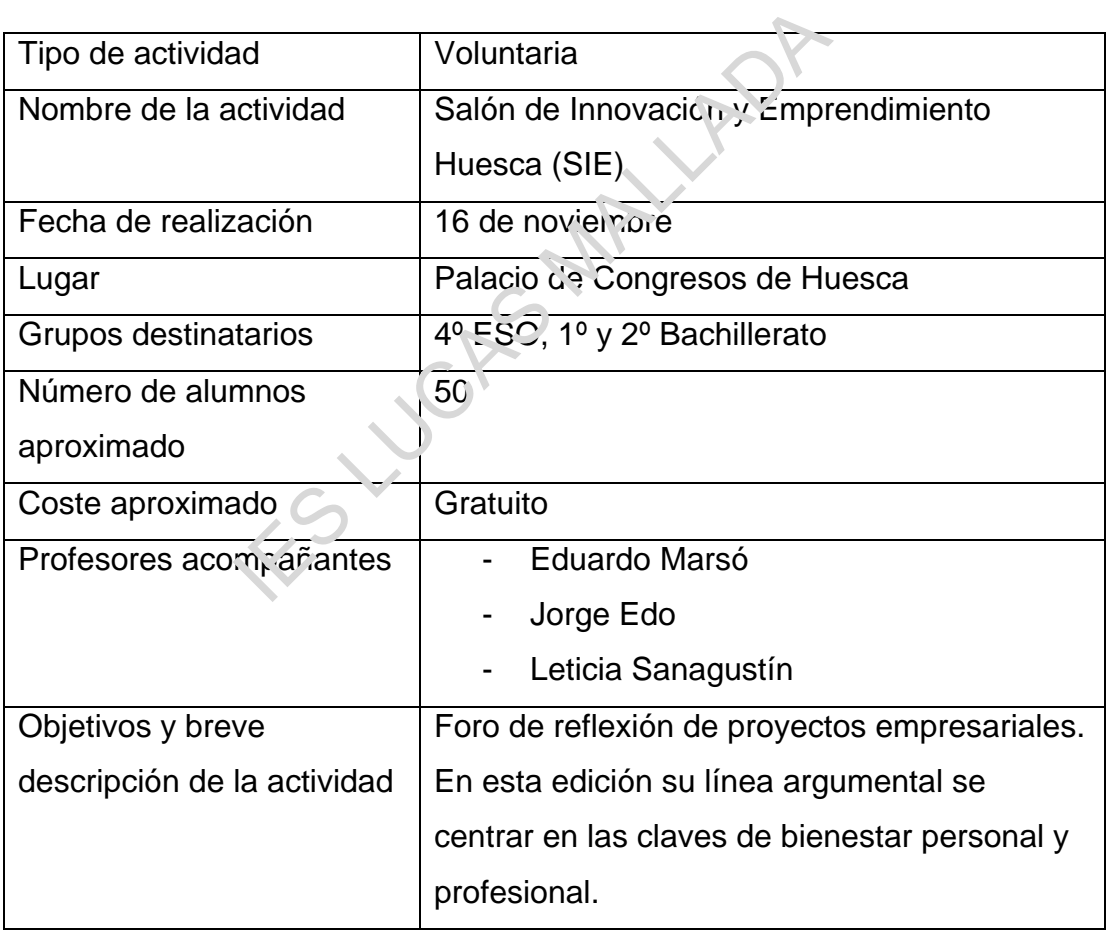

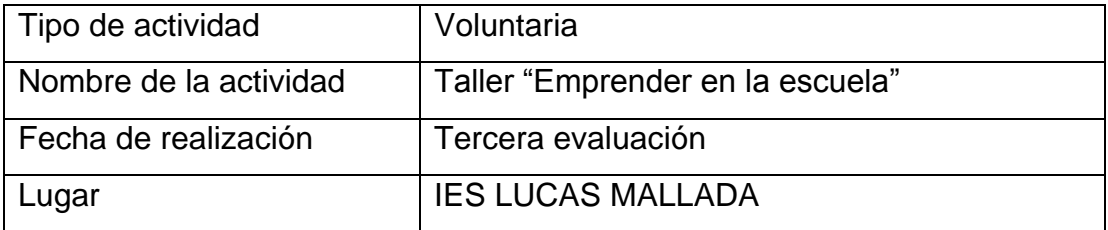

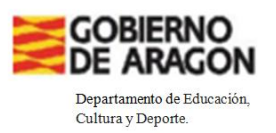

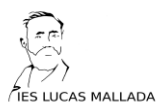

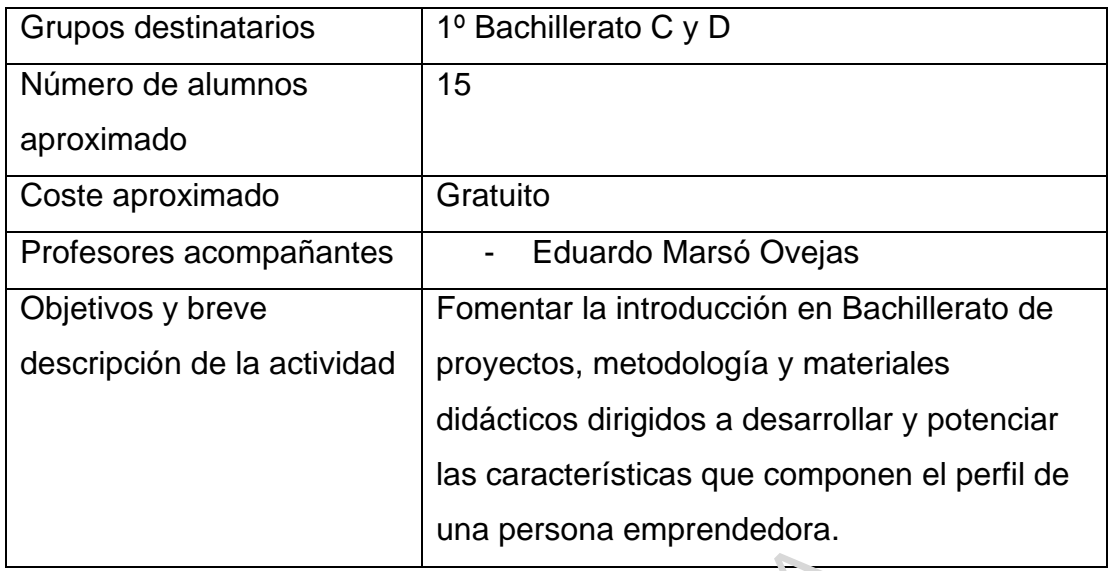

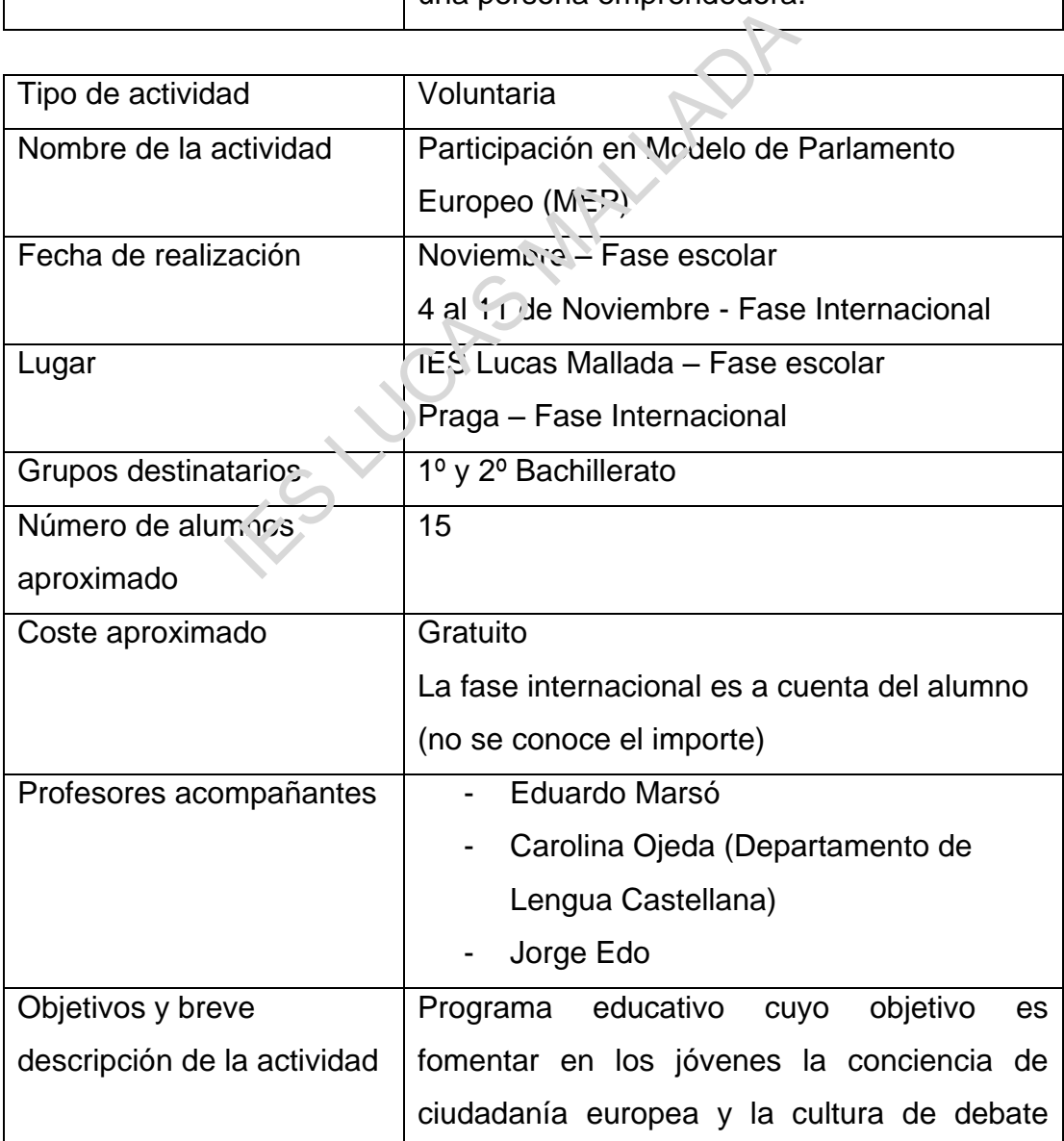

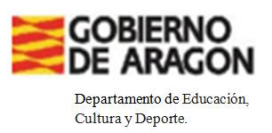

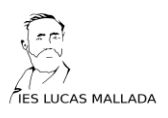

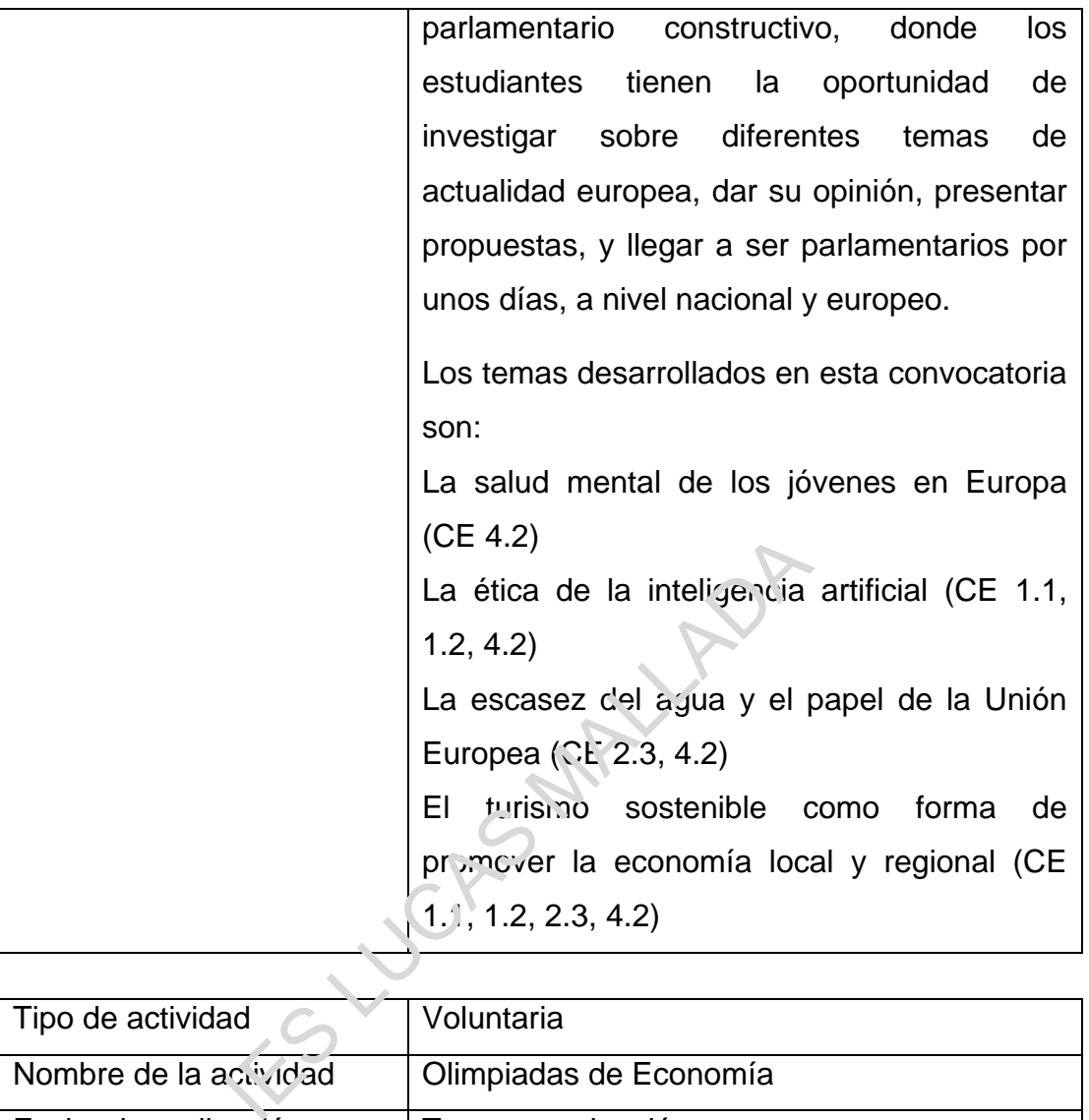

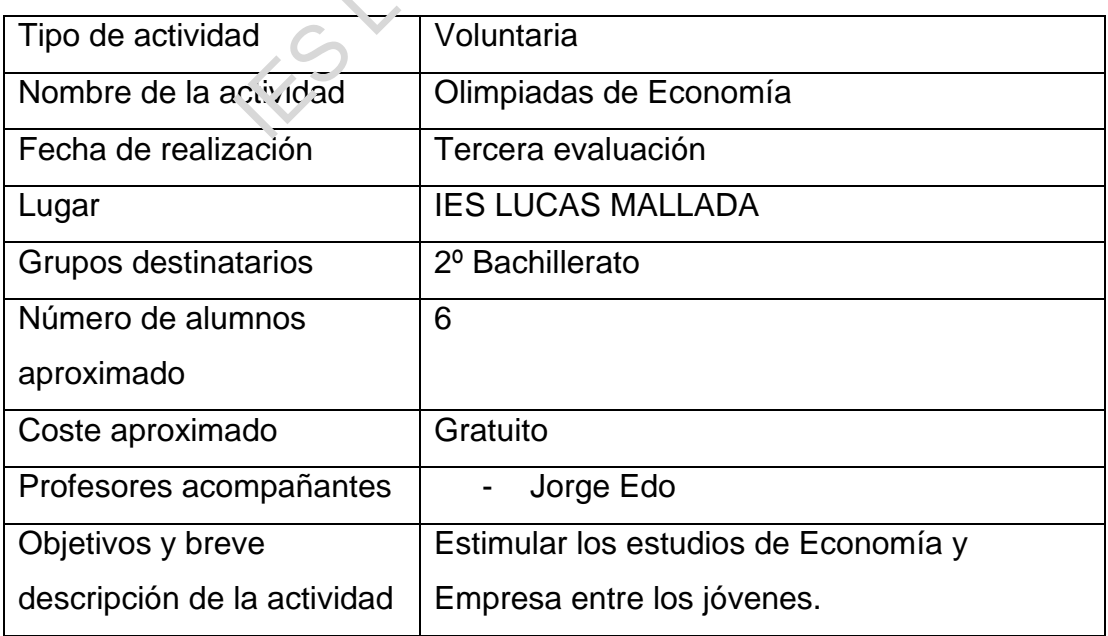

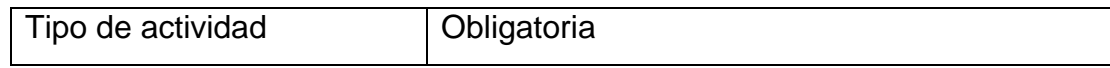

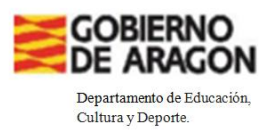

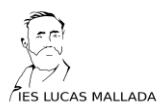

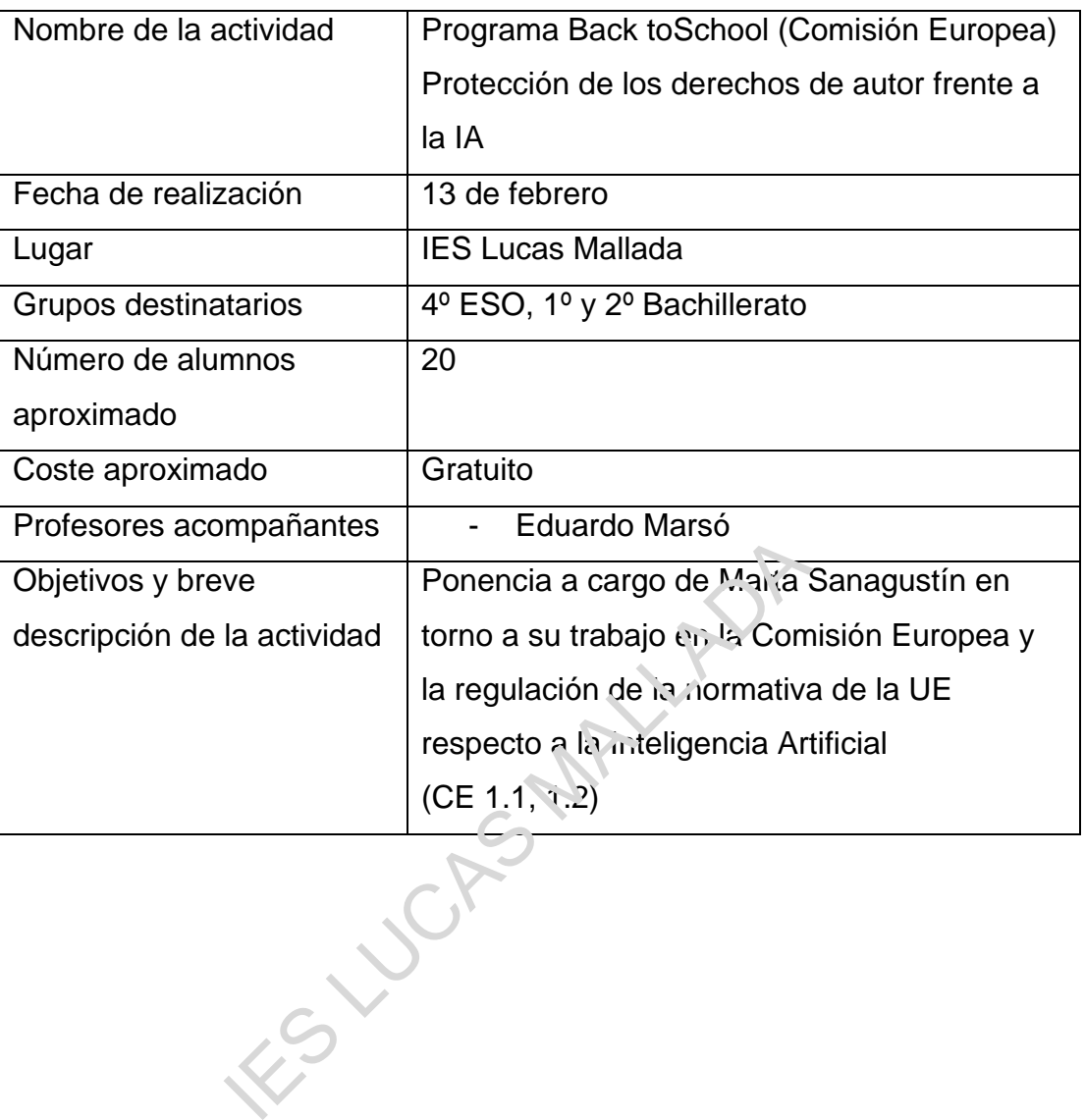